# <span id="page-0-1"></span><span id="page-0-0"></span>Árvores em vetores e heaps

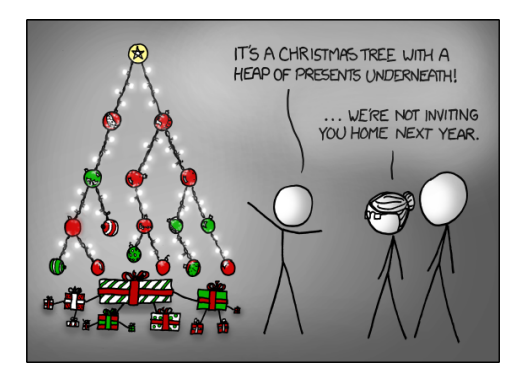

#### Fonte: <http://xkcd.com/835/>

#### PF 10

http://www.ime.usp.br/~pf/algoritmos/aulas/hpsrt.html

**KORK EX KEY KEY YOUR** 

### <span id="page-1-0"></span>Representação de árvores em vetores

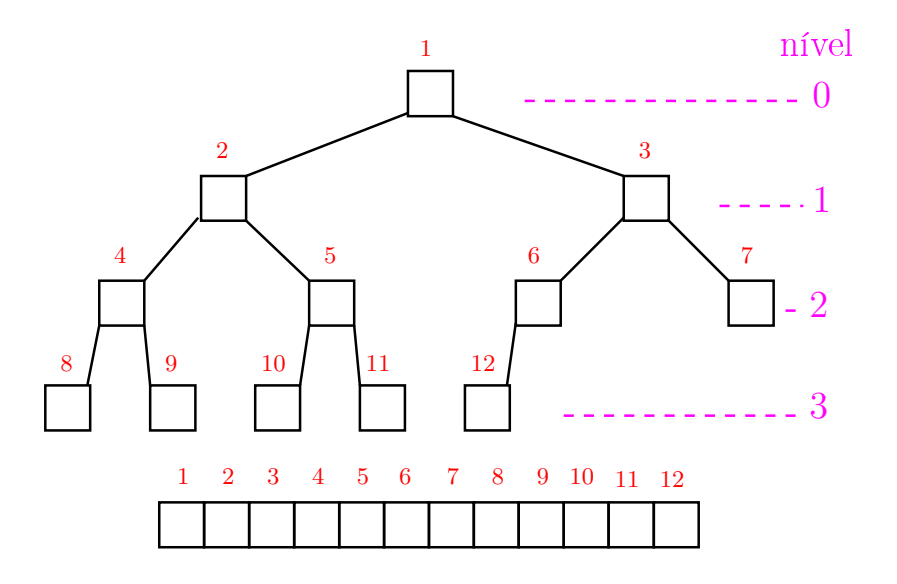

K ロン K 個 > K ( 旨 > K ( 言 > ) ( 금 

### Pais e filhos

 $v[1 : m]$  é um vetor representando uma árvore. Diremos que para qualquer **índice** ou nó i,

- $\frac{1}{2}$  i//2 é o **pai** de i;
- $\rightarrow$  2 i é o **filho esquerdo** de i;
- $\rightarrow$  2 i+1 é o filho direito.

Um nó i só tem filho esquerdo se  $2$  i  $<$  m. Um nó i só tem filho direito se  $2 i+1 < m$ .

### Raiz e folhas

<span id="page-3-0"></span>O nó 1 não tem pai e é chamado de raiz.

Um nó i é um **folha** se não tem **filhos**, ou seja  $2 \text{ i} > \text{m}$ 

Todo nó i é raiz da subárvore formada por

 $v[i, 2i, 2i+1, 4i, 4i+1, 4i+2, 4i+3, 8i, \ldots, 8i+7, \ldots]$ 

K ロ ▶ K @ ▶ K 할 ▶ K 할 ▶ 이 할 → 9 Q @

<span id="page-4-0"></span>Cada nível p, exceto talvez o último, tem exatamente  $2^{\mathbf{p}}$  nós e esses são

$$
2^p, 2^p + 1, 2^p + 2, \ldots, 2^{p+1} - 1.
$$

K ロ ▶ K 레 ▶ K 레 ▶ K 레 ≯ K 게 회 게 이 및 사 이 의 O

Cada nível p, exceto talvez o último, tem exatamente  $2^{\mathbf{p}}$  nós e esses são

$$
2^p, 2^p + 1, 2^p + 2, \ldots, 2^{p+1} - 1.
$$

O nó i pertence ao nível ???.

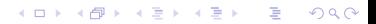

Cada nível p, exceto talvez o último, tem exatamente  $2^{\mathbf{p}}$  nós e esses são

$$
2^p, 2^p + 1, 2^p + 2, \ldots, 2^{p+1} - 1.
$$

K ロ ▶ K 레 ▶ K 레 ▶ K 레 ≯ K 게 회 게 이 및 사 이 의 O

O nó i pertence ao nível  $\lvert \lg i \rvert$ .

<span id="page-7-0"></span>Cada nível p, exceto talvez o último, tem exatamente  $2^{\mathbf{p}}$  nós e esses são

$$
2^p, 2^p + 1, 2^p + 2, \ldots, 2^{p+1} - 1.
$$

O nó i pertence ao nível  $\lvert \lg i \rvert$ . Prova: Se p é o nível do nó i, então

$$
\begin{array}{rcl} 2^p &\leq& i &< 2^{p+1} & \Rightarrow \\ \lg 2^p &\leq& \lg i &< \lg 2^{p+1} & \Rightarrow \\ &p&\leq& \lg i &< p+1 \end{array}
$$

**KORKA REPARATION ADD** 

Logo,  $p = |lg i|$ .

<span id="page-8-0"></span>Cada nível p, exceto talvez o último, tem exatamente  $2^{\mathbf{p}}$  nós e esses são

$$
2^p, 2^p + 1, 2^p + 2, \ldots, 2^{p+1} - 1.
$$

O nó i pertence ao nível  $\lvert \lg i \rvert$ . Prova: Se p é o nível do nó i, então

$$
\begin{array}{rcl}\n2^p & \leq & \mathbf{i} & < 2^{p+1} & \Rightarrow \\
\lg 2^p & \leq & \lg \mathbf{i} & < \lg 2^{p+1} & \Rightarrow \\
& & p & \leq & \lg \mathbf{i} < p+1\n\end{array}
$$

Logo,  $p = |lg i|$ . Portanto, o número total de níveis [é](#page-7-0) [??](#page-0-0)[?](#page-3-0)[.](#page-4-0)

<span id="page-9-0"></span>Cada nível p, exceto talvez o último, tem exatamente  $2^{\mathbf{p}}$  nós e esses são

$$
2^p, 2^p + 1, 2^p + 2, \ldots, 2^{p+1} - 1.
$$

O nó i pertence ao nível  $\lvert \lg i \rvert$ . Prova: Se p é o nível do nó i, então

$$
\begin{array}{rcl}\n2^p & \leq & \mathbf{i} & < 2^{p+1} & \Rightarrow \\
\lg 2^p & \leq & \lg \mathbf{i} & < \lg 2^{p+1} & \Rightarrow \\
& & p & \leq & \lg \mathbf{i} < p+1\n\end{array}
$$

Logo,  $p = |lg i|$ .

Portanto, o número total de níveis [é](#page-8-0)  $1 + \lfloor \lg m \rfloor$  $1 + \lfloor \lg m \rfloor$  $1 + \lfloor \lg m \rfloor$  $1 + \lfloor \lg m \rfloor$  $1 + \lfloor \lg m \rfloor$  $1 + \lfloor \lg m \rfloor$  $1 + \lfloor \lg m \rfloor$ 

### Altura

A **altura** de um nó *i* é o maior comprimento de um caminho de i a uma folha.

Em outras palavras, a altura de um nó i é o maior comprimento de uma seqüência da forma

 $\langle\texttt{filho}(i), \texttt{filho}(filmo(i)), \texttt{filho}(filho(filho(i))),$ . onde filho(i) vale  $2i$  ou  $2i + 1$ .

Os nós que têm altura zero são as folhas.

### Altura

A altura de um nó i é o maior comprimento de um caminho de i a uma folha.

Em outras palavras, a altura de um nó i é o maior comprimento de uma seqüência da forma

 $\langle\texttt{filho}(i), \texttt{filho}(filmo(i)), \texttt{filho}(filho(filho(i))),$ . onde filho(i) vale  $2i$  ou  $2i + 1$ .

Os nós que têm altura zero são as folhas.

A altura de um nó i é  $\left| \lg(m/i) \right|$  (...).

## Resumão

```
filho esquerdo de i: 2 ifilho direito de i: 2i + 1pai de ii/2nível da raiz: 0
nível de i: \log ialtura da raiz: \lvert \lg m \rvertaltura da árvore: \lvert \lg m \rvertaltura de i|\lg(m/i)| (...)
```
altura de uma folha: 0 total de nós de altura h

 $\leq$   $\lceil m/2^{h+1}\rceil$  (...)

 $2Q$ 

## Heaps

Um vetor  $v|1 : m$  é um max-heap se

 $v[i//2] \ge v[i]$ 

para todo  $i = 2, 3, \ldots, m-1$ .

De uma forma mais geral,  $v|j : m$  é um max-heap se

 $v[i//2] > v[i]$ 

para todo  $i = 2j, 2j + 1, 4j, \ldots, 4j + 3, 8j, \ldots, 8j + 7, \ldots$ Neste caso também diremos que a subárvore com raiz j é um max-heap.**ADD REAR AND A BY A GOOD** 

#### max-heap

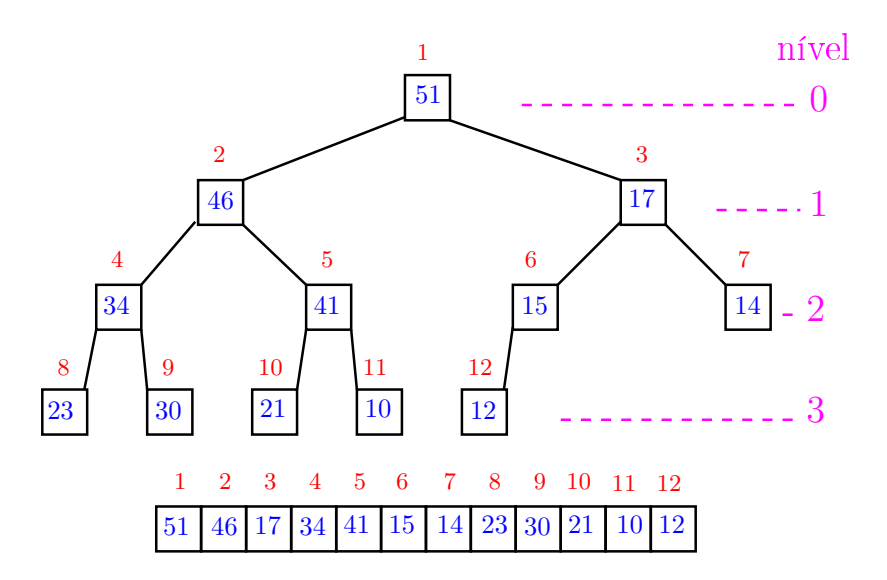

K ロ X K 御 X K 重 X K 重 X 重 

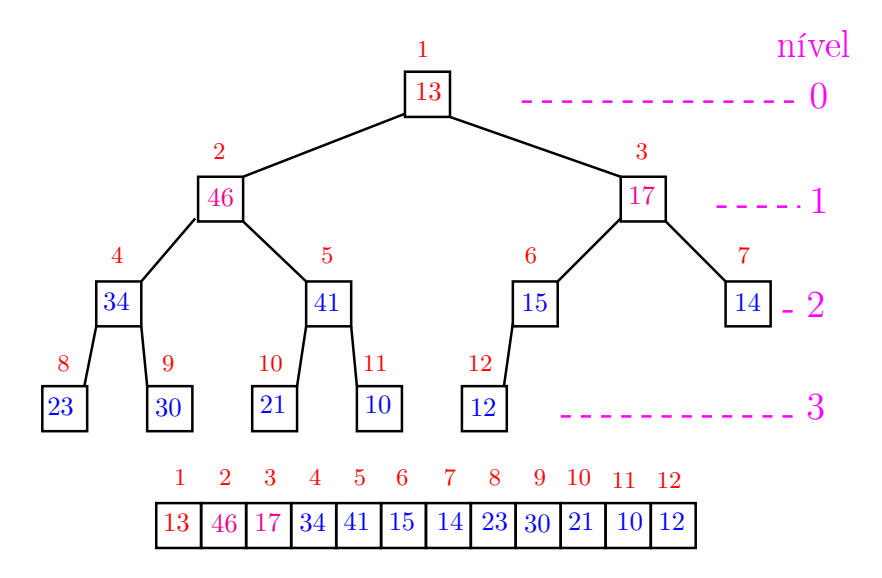

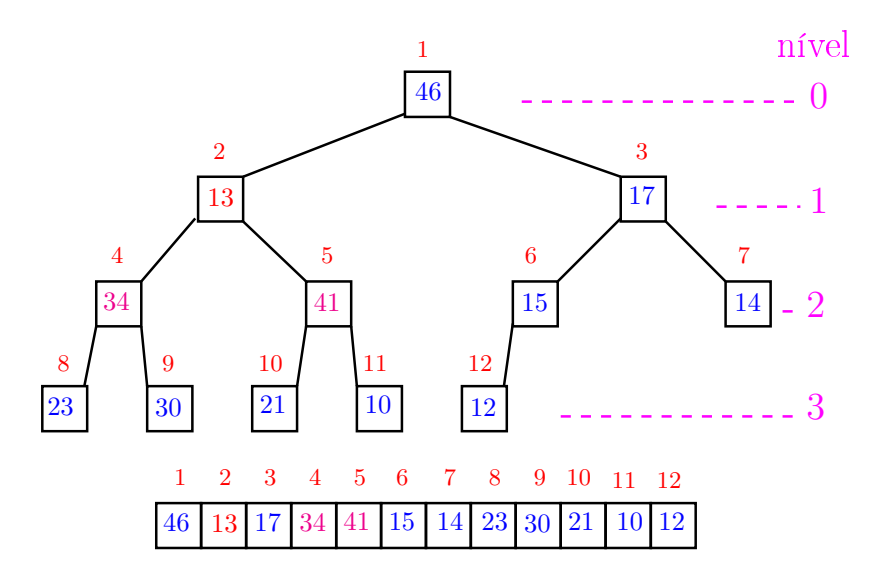

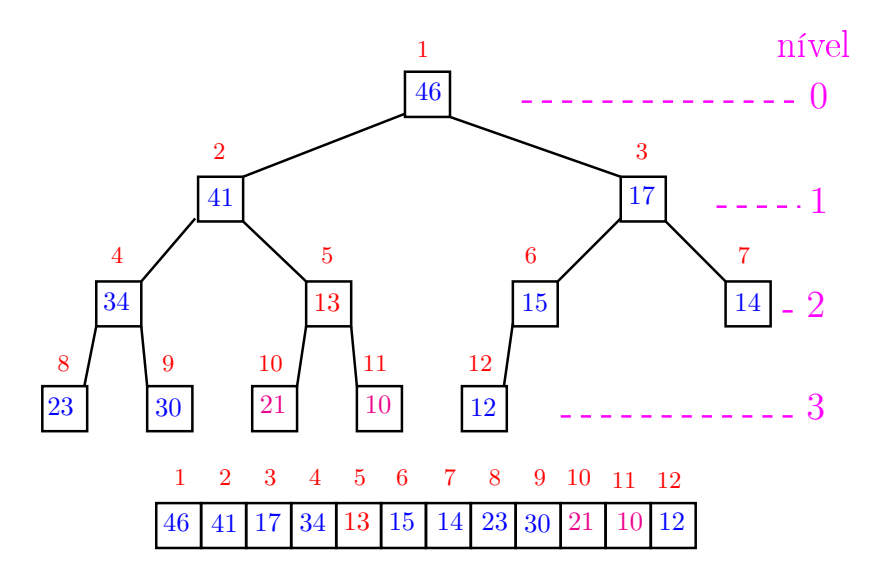

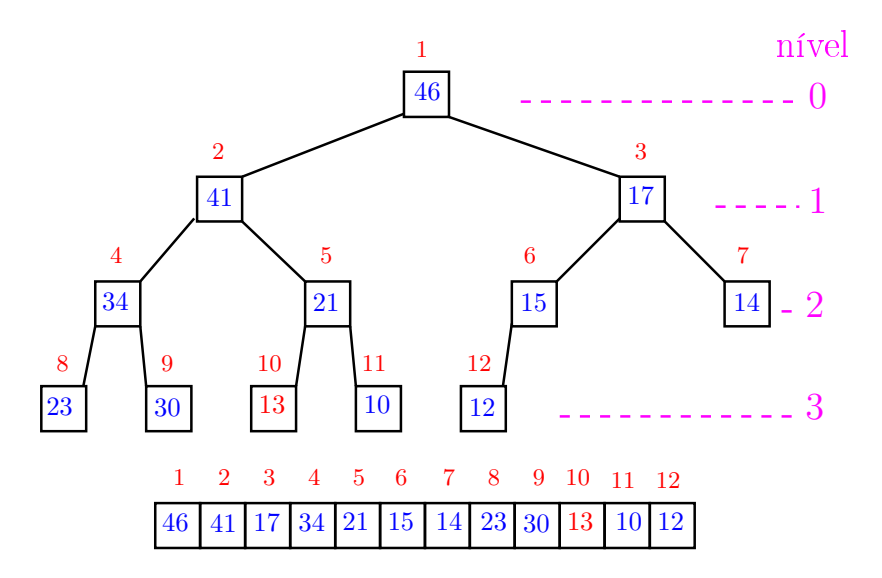

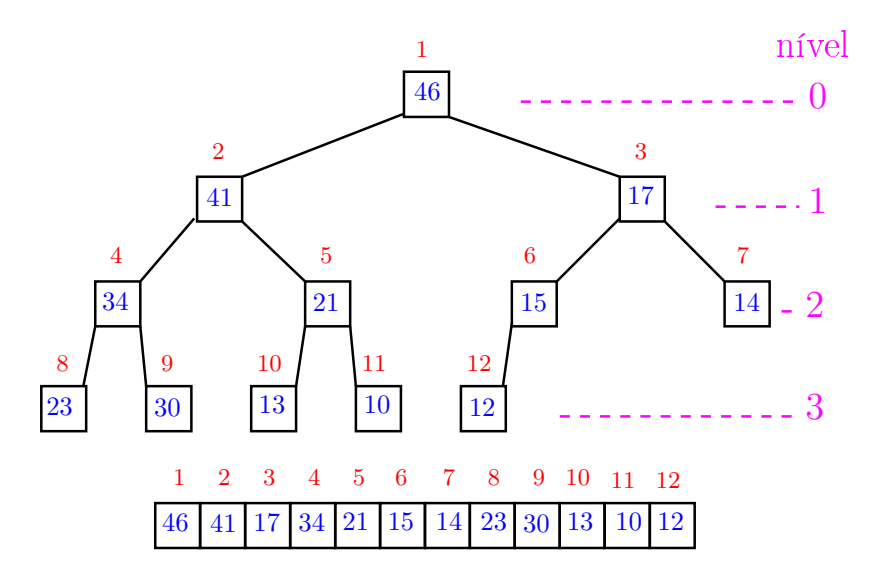

O coração de qualquer algoritmo que manipule um max-heap é uma função que recebe uma lista arbitrário  $v[1:m]$  e um índice i e faz  $v[i]$  "descer" para sua posição correta.

K ロ ▶ K @ ▶ K 할 X X 할 X → 할 X → 9 Q Q →

Rearranja o vetor  $v[1:m]$  de modo que o "subvetor" cuja raiz é *i* seja um max-heap.

```
def peneira(i, m, v):
1 f = 2*i
2 while f < m:
3 if f < m-1 and v[f] < v[f+1]: f+=14 if v[i] \ge v[f]: break
5 \text{ v}[i], \text{ v}[f] = \text{ v}[f], \text{ v}[i]6 i = f
6 f = 2 * i
```
**KORKA REPARATION ADD** 

Supõe que os "subvetores" cujas raízes são filhos de i já são max-heap.

```
def peneira(i, m, v):
1 f = 2*i
2 while f < m:
3 if f < m-1 and v[f] < v[f+1]: f+=14 if v[i] \ge v[f]: break
5 \text{ v}[i], \text{ v}[f] = \text{ v}[f], \text{ v}[i]6 i = f
6 f = 2 * i
```
**KORKA REPARATION ADD** 

A seguinte implementação é um pouco melhor pois em vez de trocas faz apenas deslocamentos (linha 5).

```
def peneira(i, m, v):
1 x = v[i]1 f = 2* i2 while f < m:
3 if f < m-1 and v[f] < v[f+1]: f+=14 if x \ge y[f]: break
5 \quad v[i] = v[f]6 i = f
6 f = 2 * i7 \quad v[i] = x
```
KEL KARIK KEL KEL KARIK

### Consumo de tempo

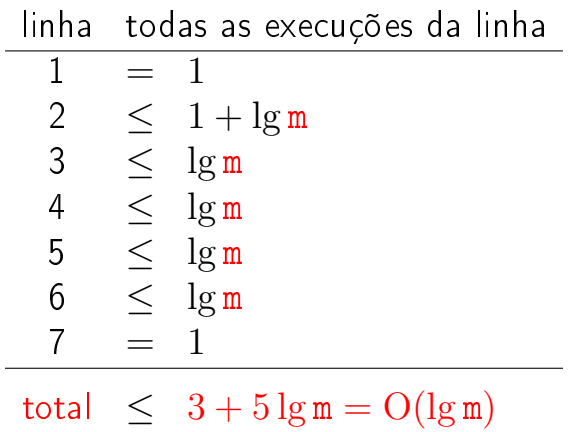

**メロトメ 御 トメミト メミト ニミー つんぴ** 

### Conclusão

O consumo de tempo da função peneira é proporcional a  $\lg m$ .

O consumo de tempo da função peneira é  $O(\lg m)$ .

Verdade seja dita $( \ldots )$ 

O consumo de tempo da função peneira é proporcional a  $O(\lg m/i)$ .

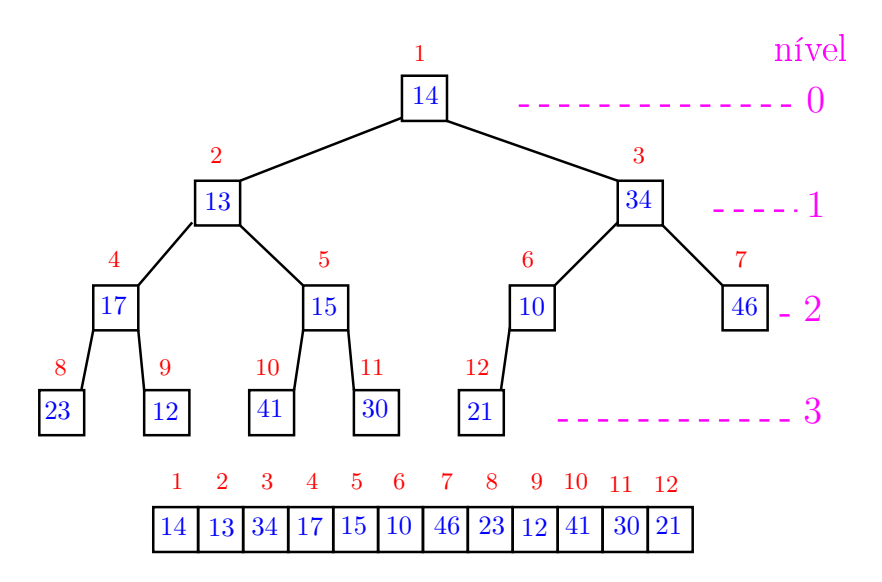

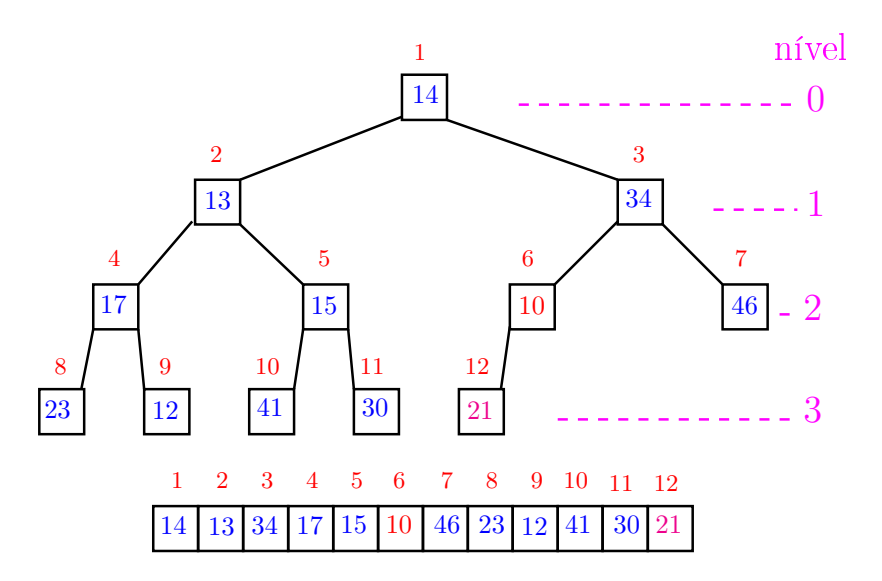

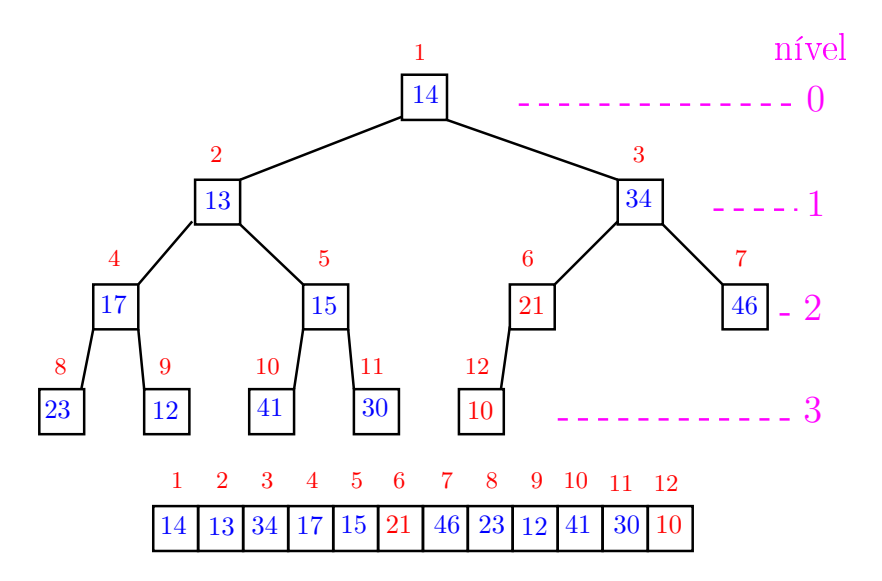

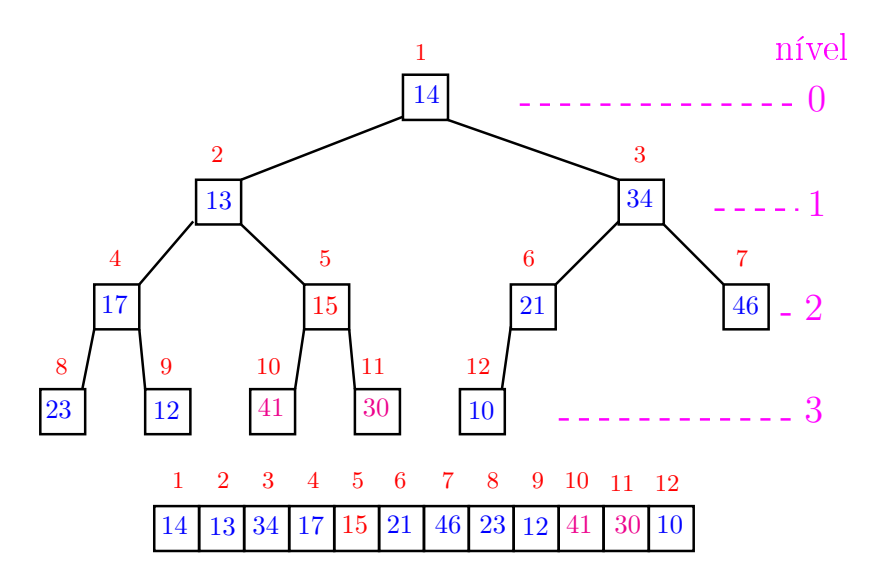

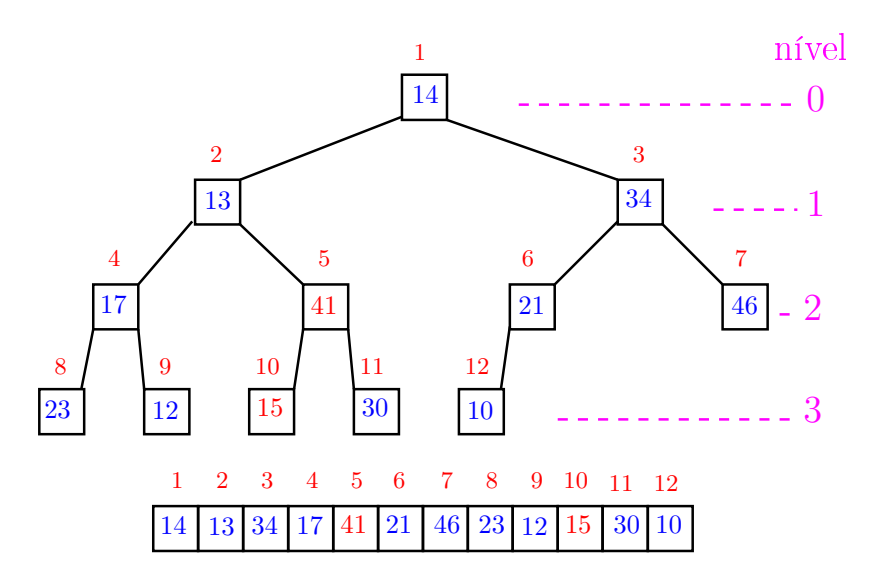

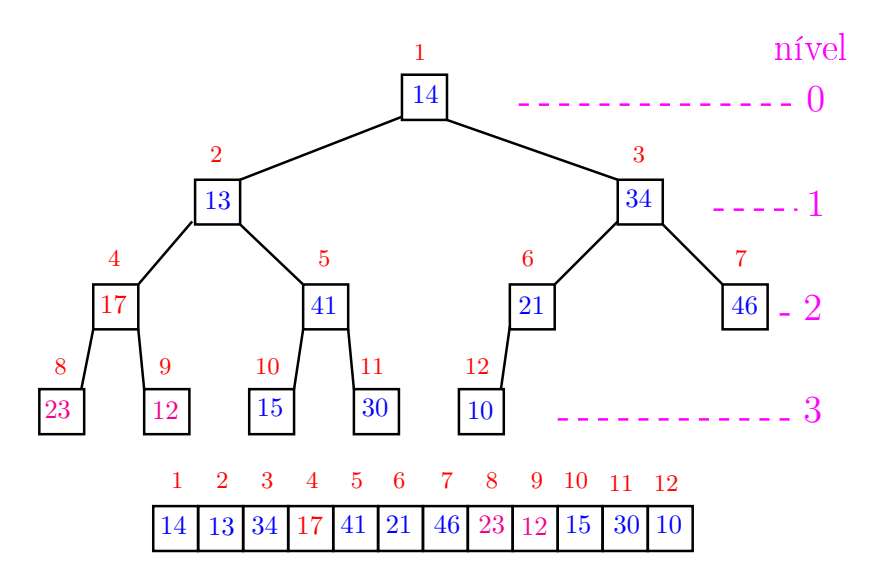

イロト イ部 トイモト イモト 重 

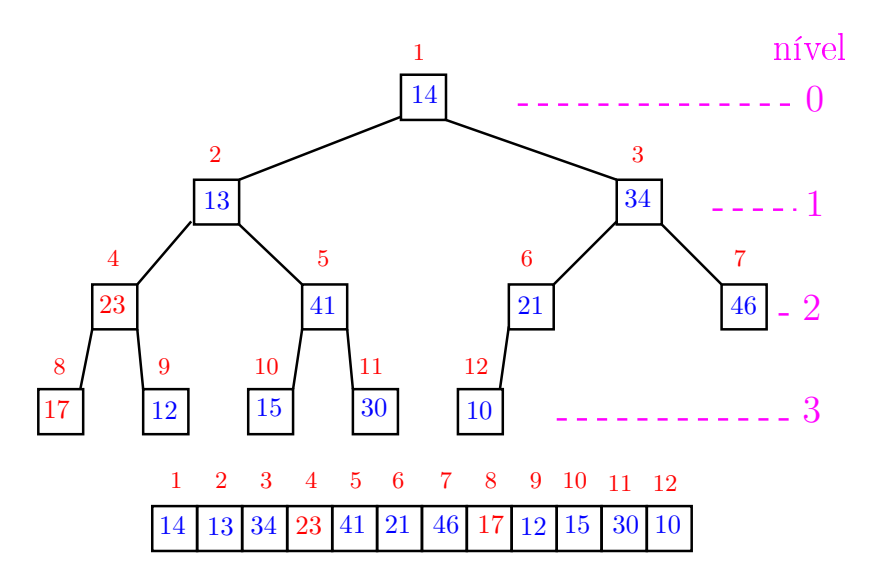

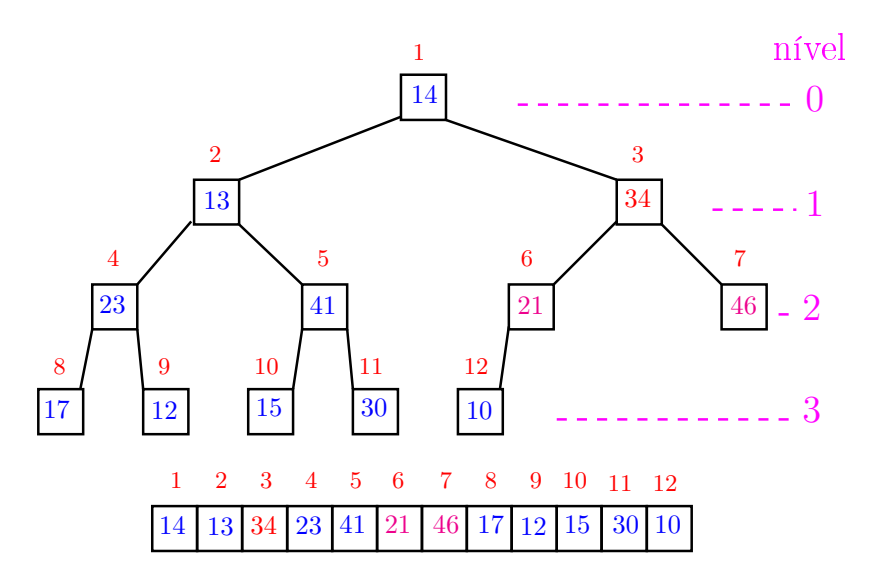

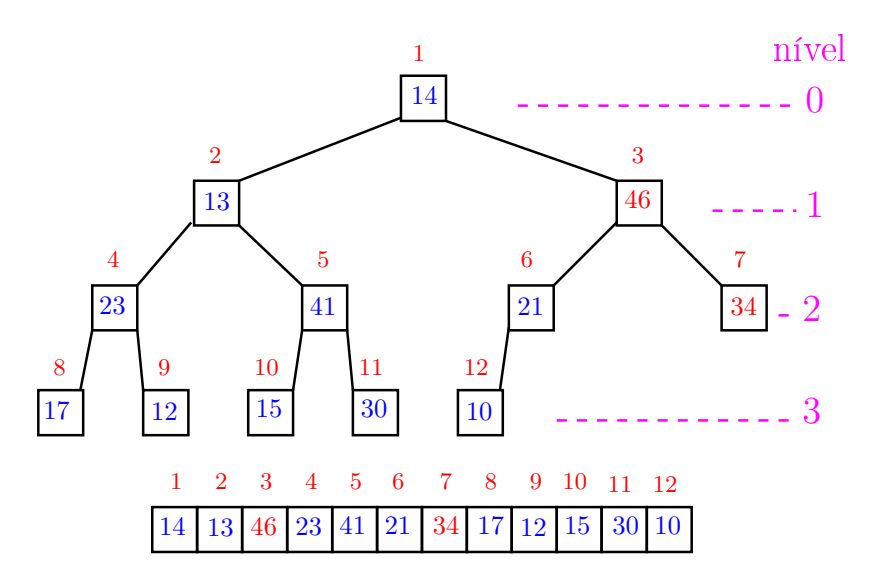

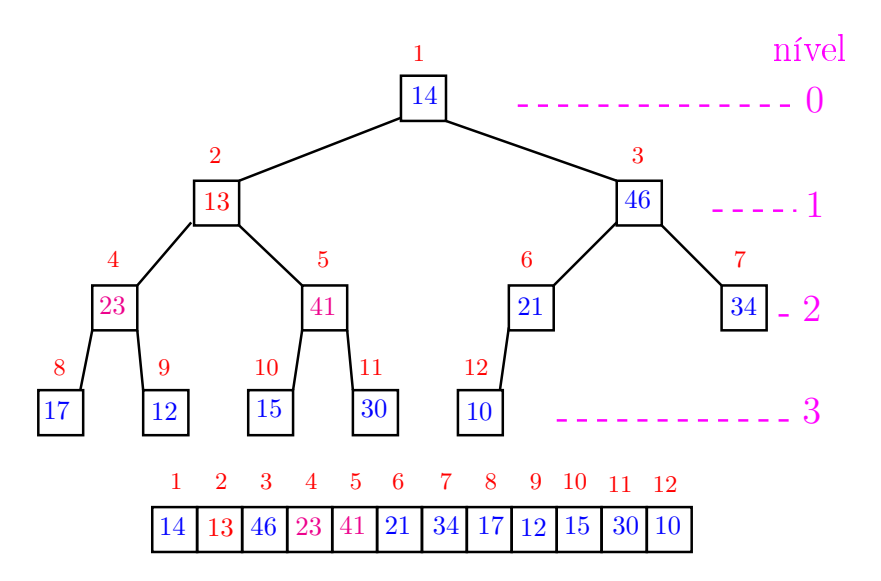
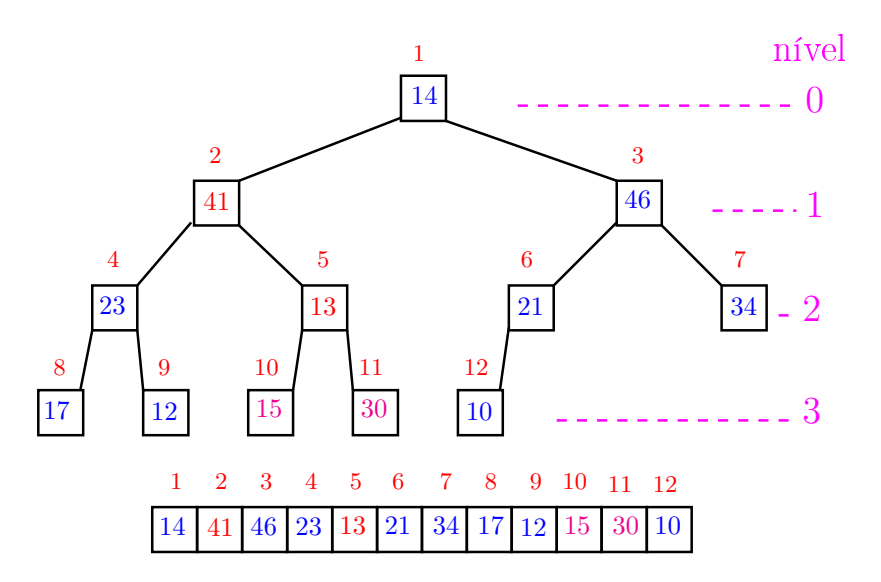

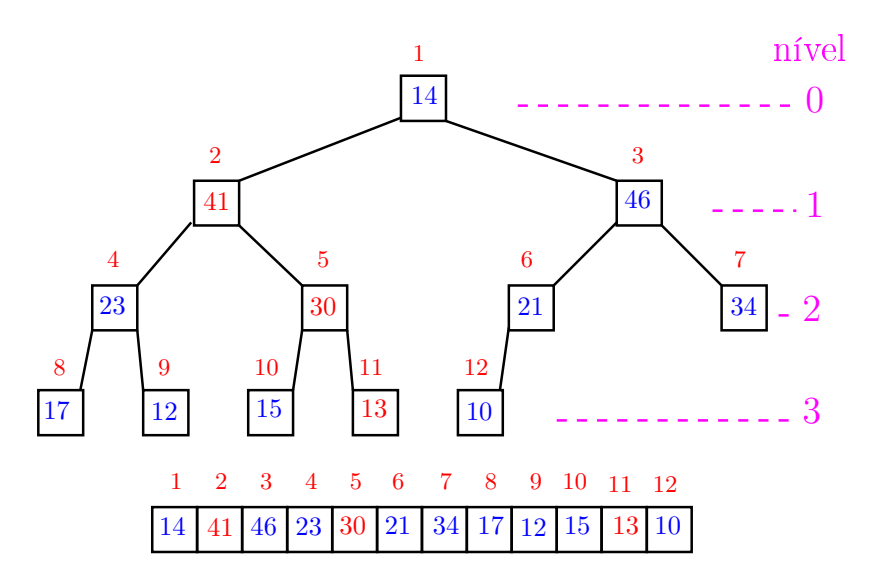

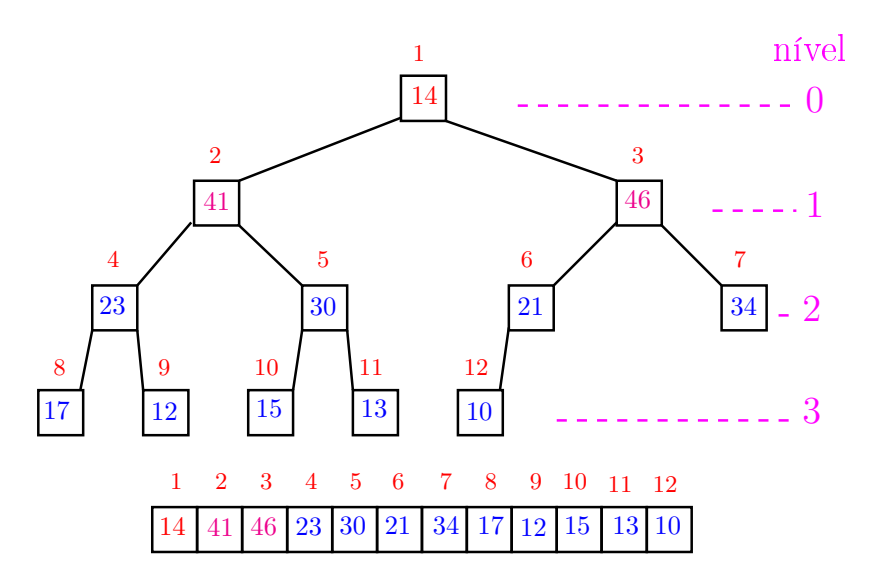

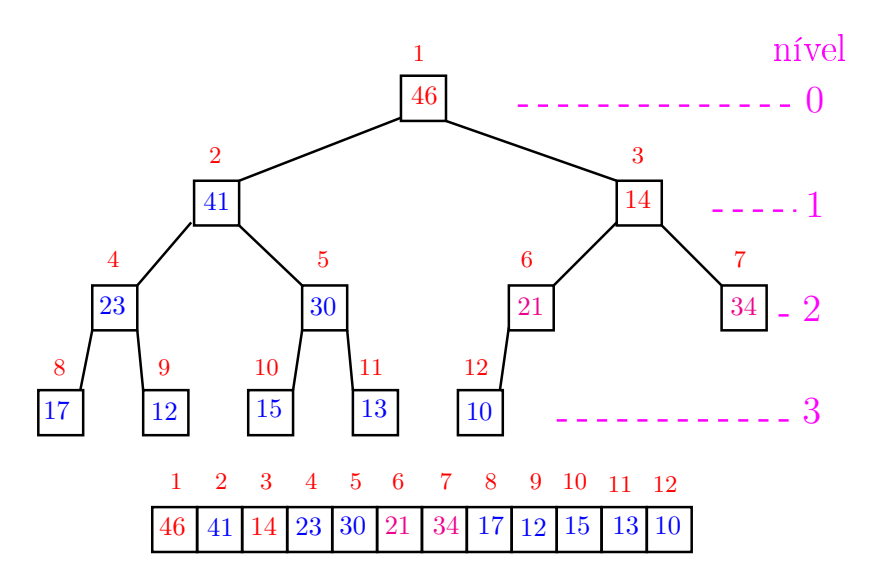

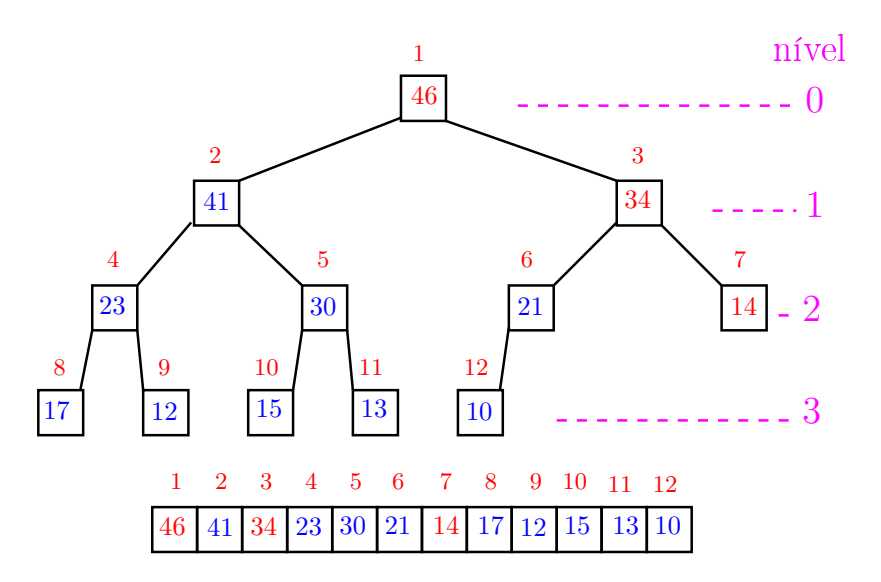

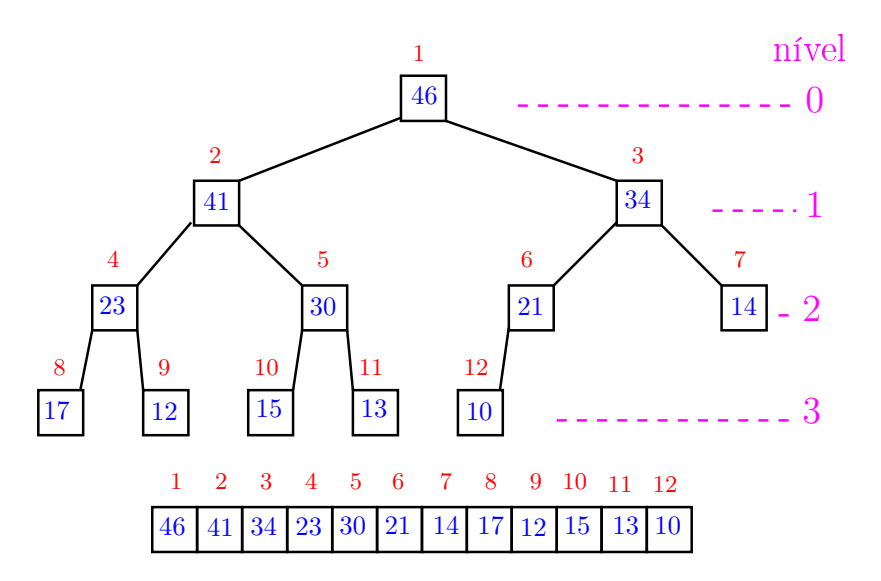

Recebe um vetor  $v[1:n]$  e rearranja v para que seja max-heap.

1 for in range $((n-1)//2, 0, -1):$  #A# 2 peneira(i, n, v)

Relação invariante: (i0) em #A# vale que,  $i+1, \ldots, n-1$  são raízes de max-heaps.

**KORKA SERVER ORA** 

## Consumo de tempo

#### Análise grosseira: consumo de tempo é

$$
\frac{n}{2} \times \lg n = O(n \lg n).
$$

Verdade seja dita (...) Análise mais cuidadosa: consumo de tempo é  $O(n)$ .

K ロ ▶ K @ ▶ K 할 ▶ K 할 ▶ 이 할 → 9 Q @

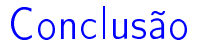

<span id="page-44-0"></span>O consumo de tempo para construir um max-heap é  $O(n \lg n)$ .

Verdade seja dita  $( \ldots )$ 

O consumo de tempo para construir um max-heap é  $O(n)$ .

**KOD KOD KED KED E YORA** 

# <span id="page-45-0"></span>Ordenação: algoritmo Heapsort

#### PF 10 http://www.ime.usp.br/~pf/algoritmos/aulas/hpsrt.html

KEL KARIK KEL KEL KARIK

# Ordenação

<span id="page-46-0"></span>
$$
\texttt{v[1:n]~\acute{e}~\text{crescente se}~\texttt{v[1]}\leq\cdots\leq\texttt{v[n-1]}}.
$$

Problema: Rearranjar um vetor v[1 : n−1] de modo que ele fique crescente.

Entra:

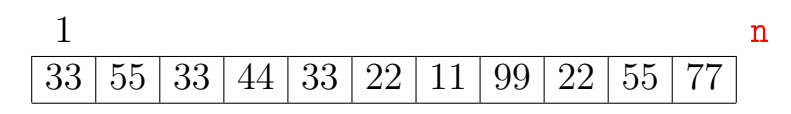

Sai:

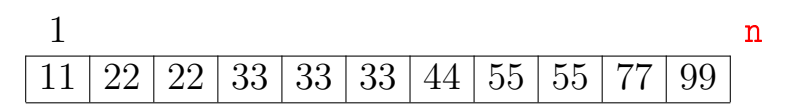

K ロ K K 御 K K 君 K K 君 K

Ğ,

 $2Q$ 

O Heapsort ilustra o uso de estruturas de dados no projeto de algoritmos eficientes. Rearranjar um vetor  $v[1:n]$  de modo que ele fique crescente.

#### Entra:

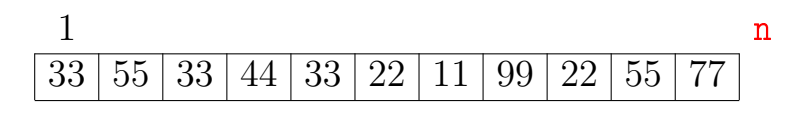

Sai:

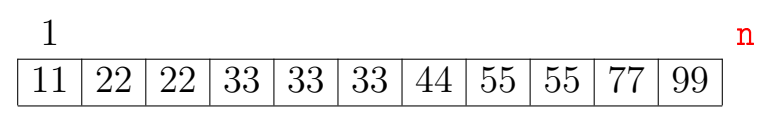

 $4$  ロ )  $4$   $\overline{r}$  )  $4$   $\overline{z}$  )  $4$   $\overline{z}$  )  $\Omega$ 

<span id="page-48-0"></span>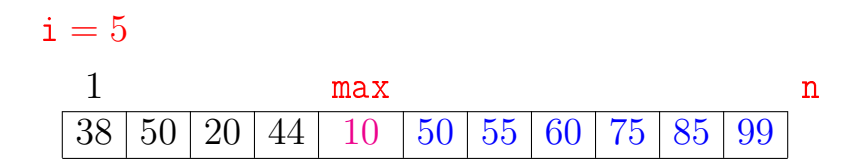

メロト メ都 トメ 君 トメ 君 トッ 君 い  $299$ 

## $i = 5$  $1$  j max n 38 50 20 44 10 50 55 60 75 85 99

K ロ > K @ > K 할 > K 할 > → 할 → ⊙ Q @

# $i = 5$  $1$  j max n  $38\,|\,50\,|\,20\,|\,44\,|\,$   $10\,$   $|\,50\,|\,55\,|\,60\,|\,75\,|\,85\,|\,99$

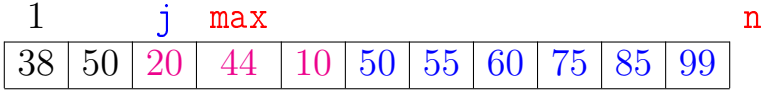

K ロ > K @ > K 할 > K 할 > → 할 → ⊙ Q Q\*

## $i = 5$  j max n 50 20 44 10 50 55 60 75 85 99

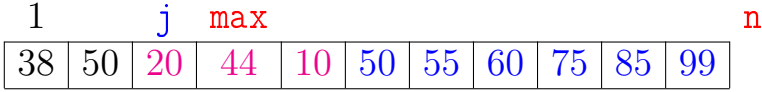

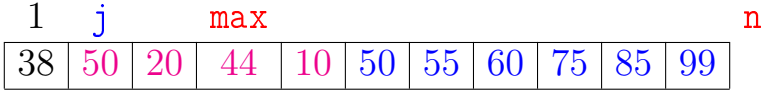

K ロ > K @ > K 할 > K 할 > → 할 → ⊙ Q @

## <span id="page-52-0"></span> $i = 5$  $1$  j max n  $38\,|\,50\,|\,20\,|\,44\,|\,$   $10\,$   $|\,50\,|\,55\,|\,60\,|\,75\,|\,85\,|\,99$

1 j max n 38 50 20 44 10 50 55 60 75 85 99

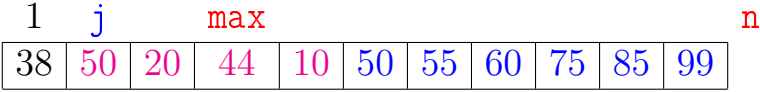

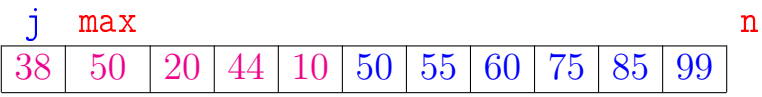

 $4$  (D )  $4$   $6$  )  $4$   $\pm$  )  $4$   $\pm$  )  $4$   $\pm$  )

 $\mathbb{B}$ 

 $2990$ 

## <span id="page-53-0"></span> $i = 5$  $1$  j max n  $38\,|\,50\,|\,20\,|\,44\,|\,$   $10\,$   $|\,50\,|\,55\,|\,60\,|\,75\,|\,85\,|\,99$

1 j max n  $38\,|\,50\,|\,20\,|\,$   $44$   $\,|\,10\,|\,50\,|\,55\,|\,60\,|\,75\,|\,85\,|\,99$ 

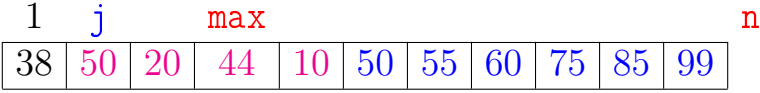

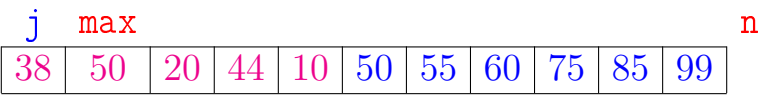

1 max n  $38 \mid \: 50 \:\: | \: 20 \:\: | \: 44 \:\: | \: 10 \:\: | \: 50 \:\: | \: 55 \:\: | \: 60 \:\: | \: 75 \:\: | \: 85 \:\: | \: 99$  $38 \mid \: 50 \:\: | \: 20 \:\: | \: 44 \:\: | \: 10 \:\: | \: 50 \:\: | \: 55 \:\: | \: 60 \:\: | \: 75 \:\: | \: 85 \:\: | \: 99$  $38 \mid \: 50 \:\: | \: 20 \:\: | \: 44 \:\: | \: 10 \:\: | \: 50 \:\: | \: 55 \:\: | \: 60 \:\: | \: 75 \:\: | \: 85 \:\: | \: 99$  $38 \mid \: 50 \:\: | \: 20 \:\: | \: 44 \:\: | \: 10 \:\: | \: 50 \:\: | \: 55 \:\: | \: 60 \:\: | \: 75 \:\: | \: 85 \:\: | \: 99$  $38 \mid \: 50 \:\: | \: 20 \:\: | \: 44 \:\: | \: 10 \:\: | \: 50 \:\: | \: 55 \:\: | \: 60 \:\: | \: 75 \:\: | \: 85 \:\: | \: 99$  $38 \mid \: 50 \:\: | \: 20 \:\: | \: 44 \:\: | \: 10 \:\: | \: 50 \:\: | \: 55 \:\: | \: 60 \:\: | \: 75 \:\: | \: 85 \:\: | \: 99$  $38 \mid \: 50 \:\: | \: 20 \:\: | \: 44 \:\: | \: 10 \:\: | \: 50 \:\: | \: 55 \:\: | \: 60 \:\: | \: 75 \:\: | \: 85 \:\: | \: 99$  $38 \mid \: 50 \:\: | \: 20 \:\: | \: 44 \:\: | \: 10 \:\: | \: 50 \:\: | \: 55 \:\: | \: 60 \:\: | \: 75 \:\: | \: 85 \:\: | \: 99$  $38 \mid \: 50 \:\: | \: 20 \:\: | \: 44 \:\: | \: 10 \:\: | \: 50 \:\: | \: 55 \:\: | \: 60 \:\: | \: 75 \:\: | \: 85 \:\: | \: 99$  $299$ 

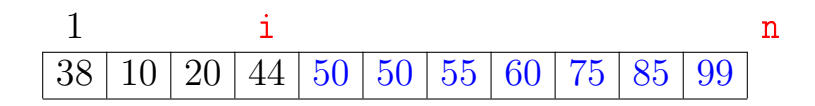

K ロンバイ 御 メイモンバ (毛) メーモー

 $299$ 

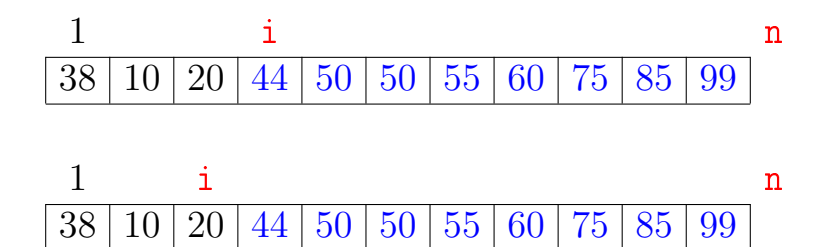

ロ )  $4$  何 )  $4$  ヨ )  $4$  コ )

÷,

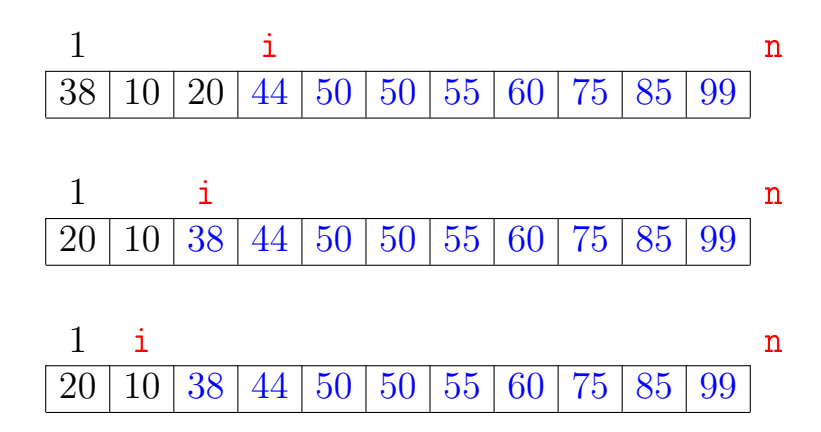

÷, イロメ イ押メ イヨメ イヨメ  $QQ$ 

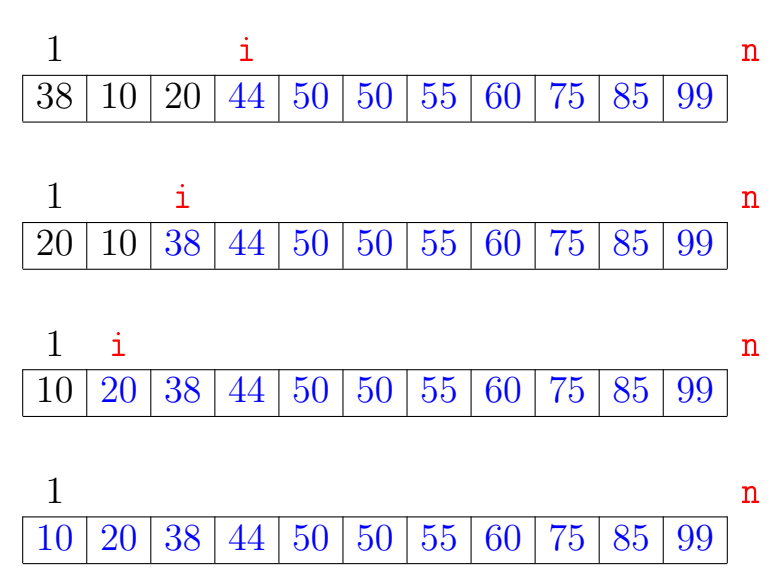

K ロ > ( イ ラ > ( K ミ > 경기 Ė  $2Q$ ×.

#### Função selecao

Algoritmo rearranja  $v[0:n]$  em ordem crescente

def selecao(n, v): 1 for i in range $(n-1, 0, -1)$ : #B#  $2 \qquad \text{max} = \text{i}$ 3 for  $j$  in range( $i-1$ ,  $-1$ ,  $-1$ ): 4 if  $v[i] > v[max]$ : max = j  $5 \qquad v[i], v[max] = v[max], v[i]$ 

**KORKA SERVER ORA** 

#### Função selecao

Algoritmo rearranja  $v[1:n]$  em ordem crescente

def selecao(n, v): 1 for i in range $(n-1, 1, -1)$ : #B#  $2 \qquad \text{max} = \text{i}$ 3 for  $i$  in range( $i-1$ ,  $0$ ,  $-1$ ): 4 if  $v[i] > v[max]$ : max = j  $5 \qquad v[i], v[max] = v[max], v[i]$ 

**KORKA SERVER ORA** 

#### Função selecao

Relações invariantes: Em /\*B\*/ vale que:

(i0)  $v[i+1:n]$  é crescente; (i1)  $v[1 : i] \le v[i+1]$ ;

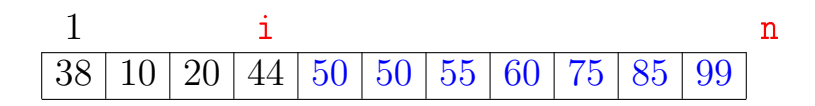

**KOD KOD KED KED E YORA** 

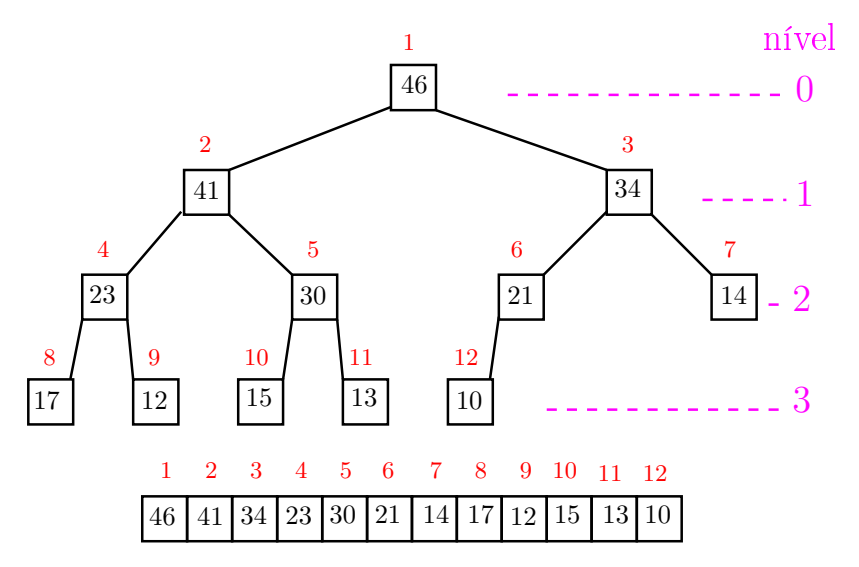

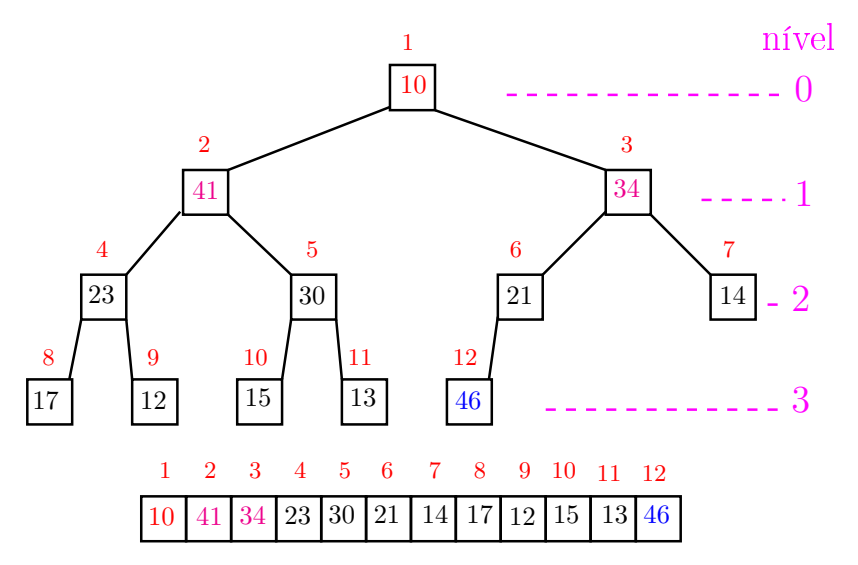

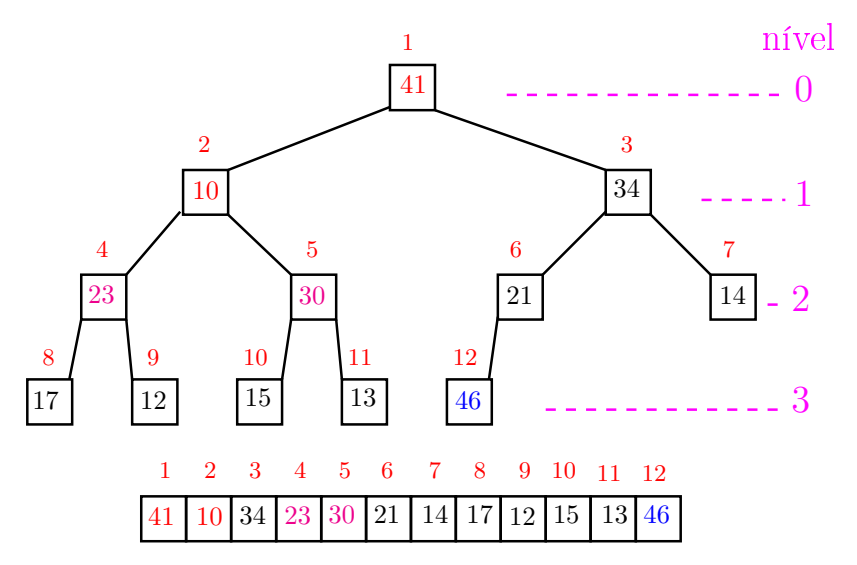

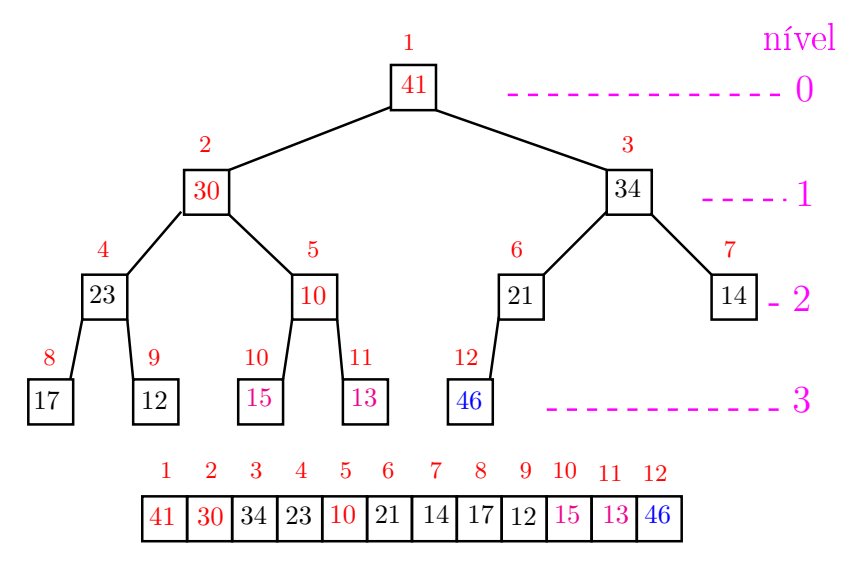

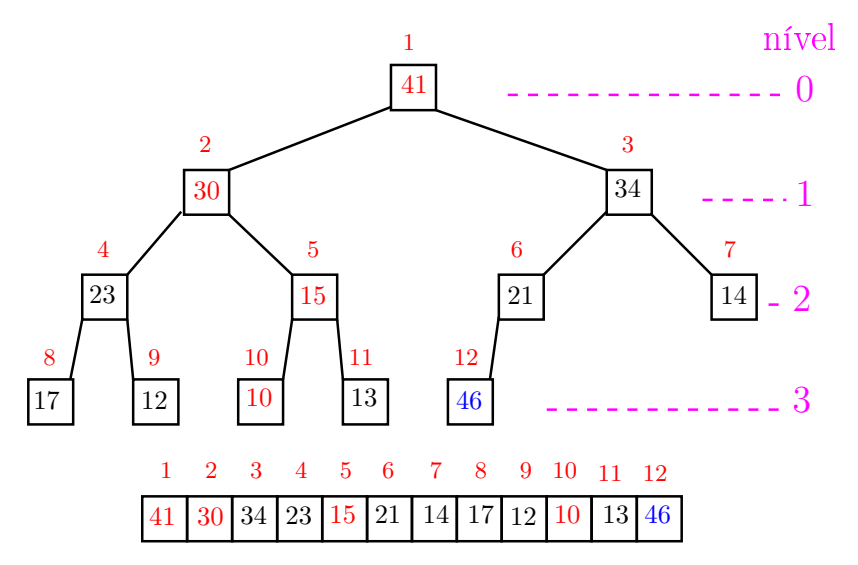

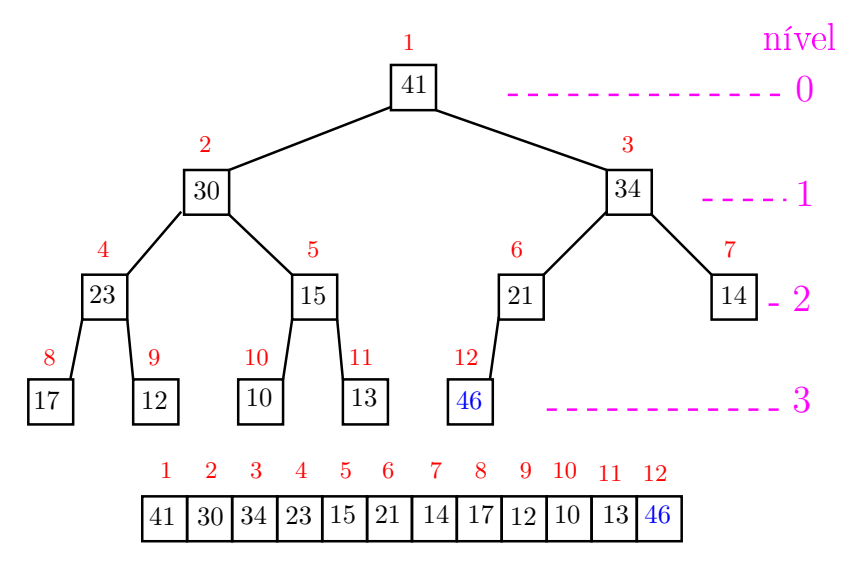

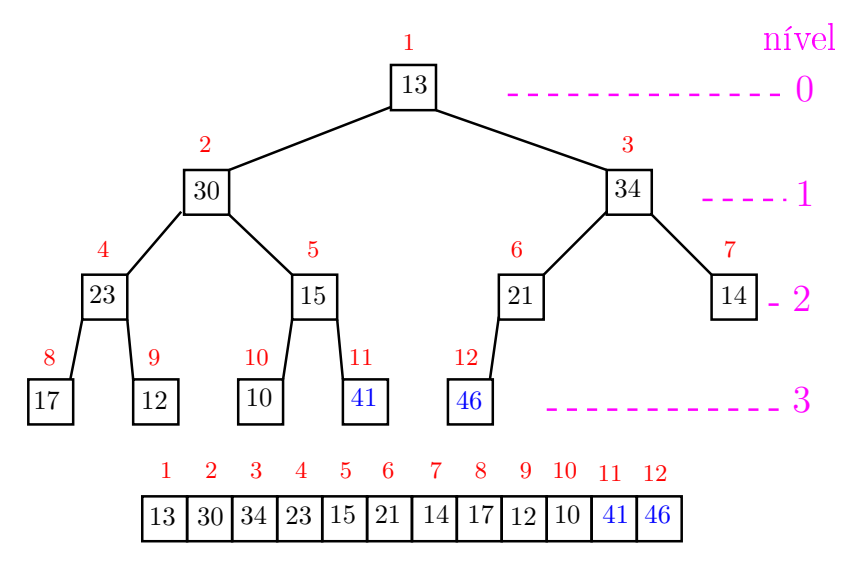

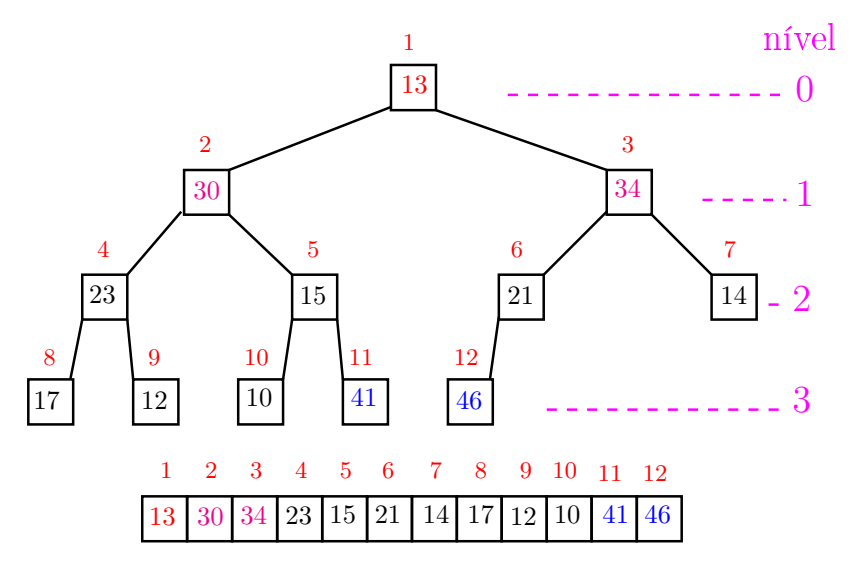

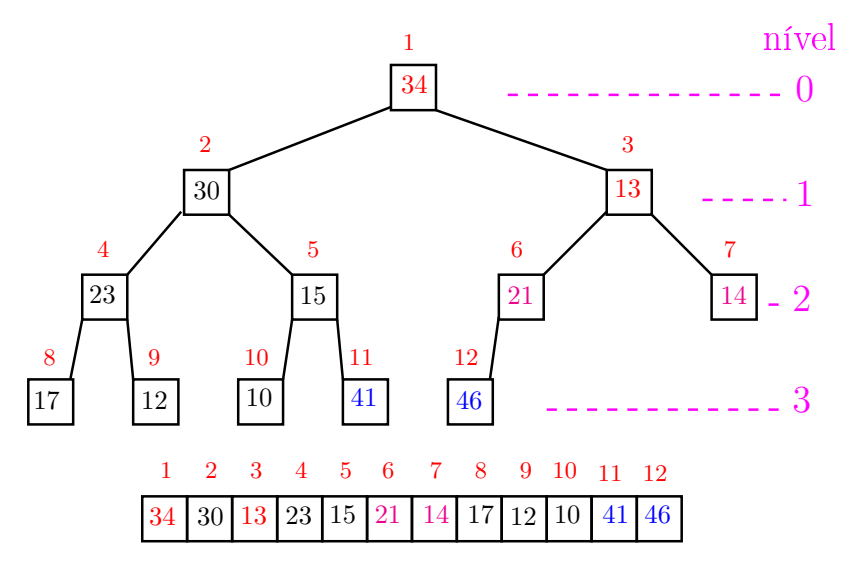

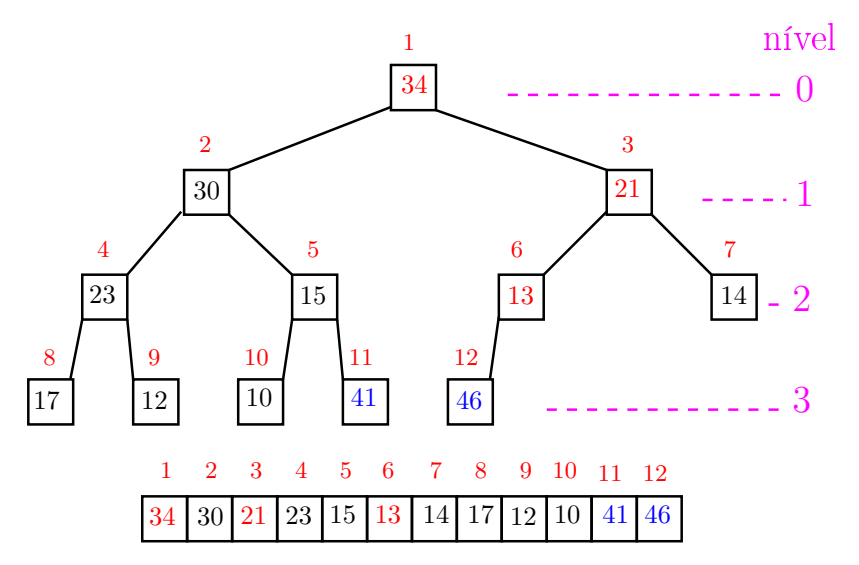

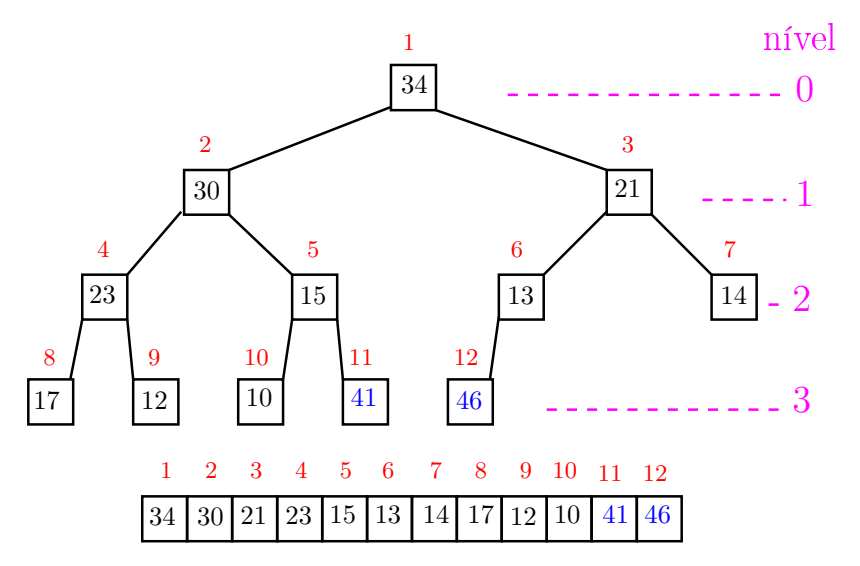
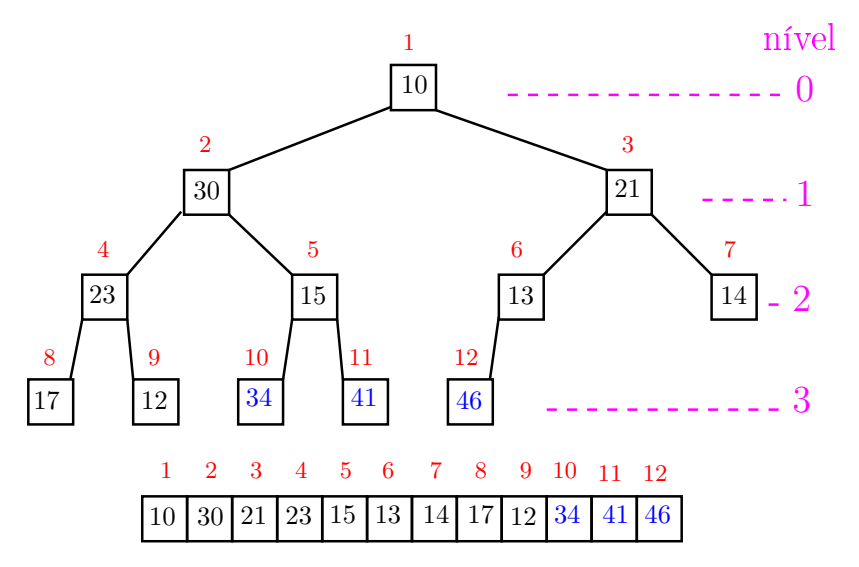

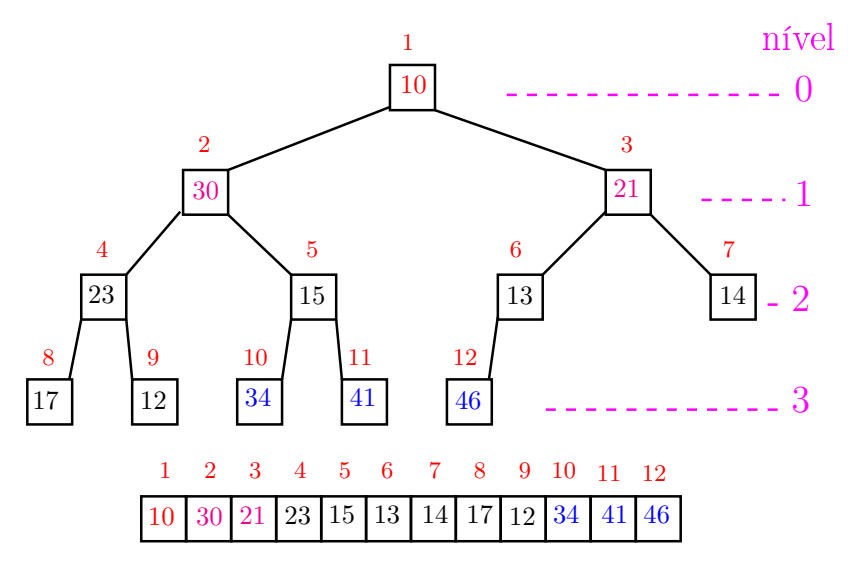

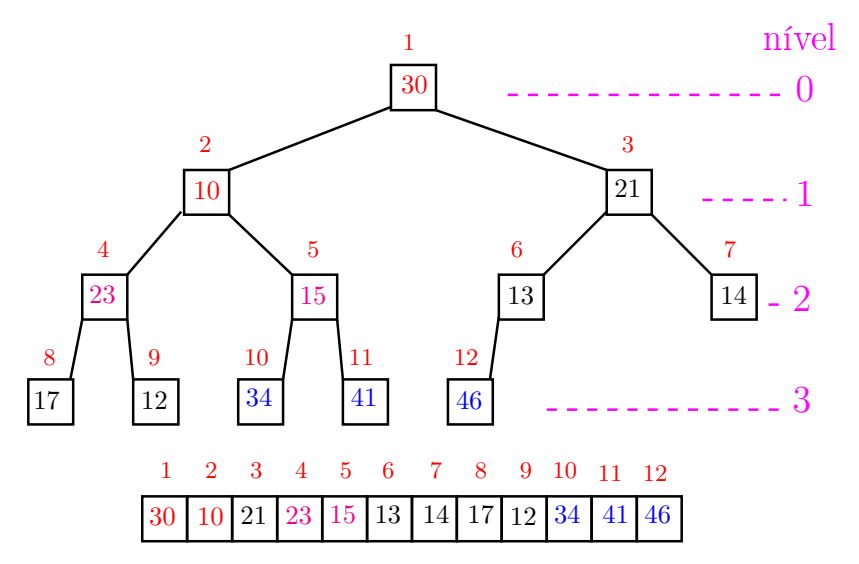

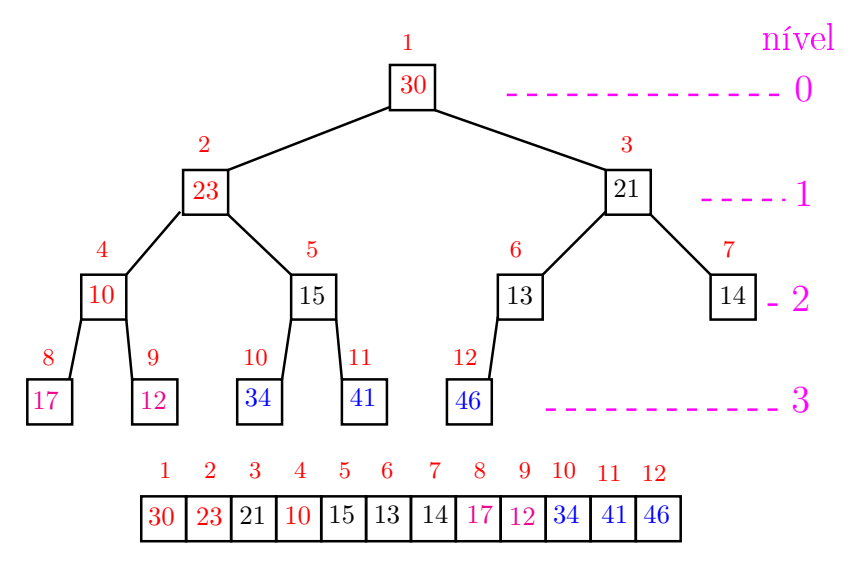

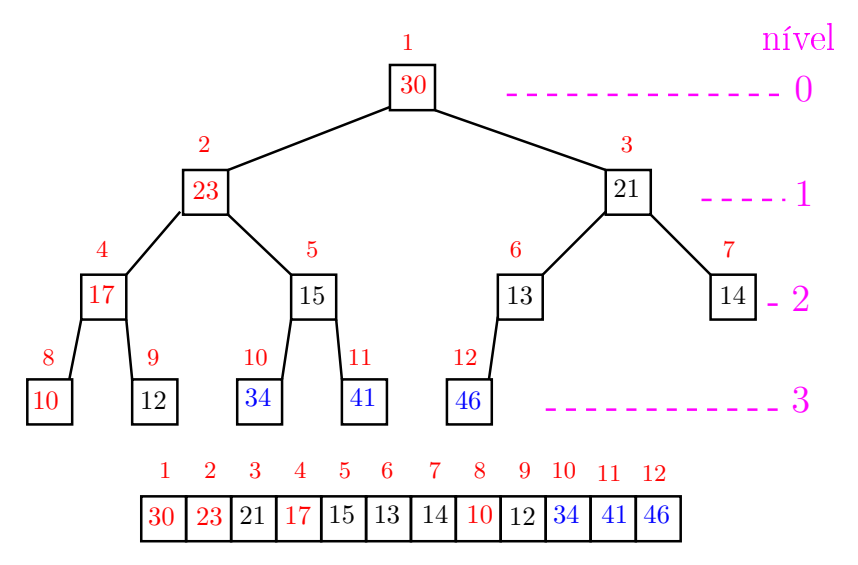

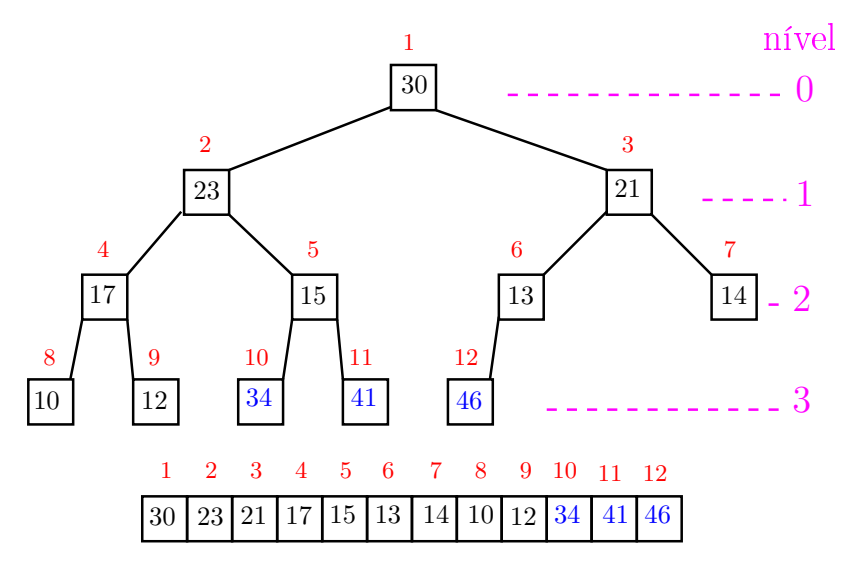

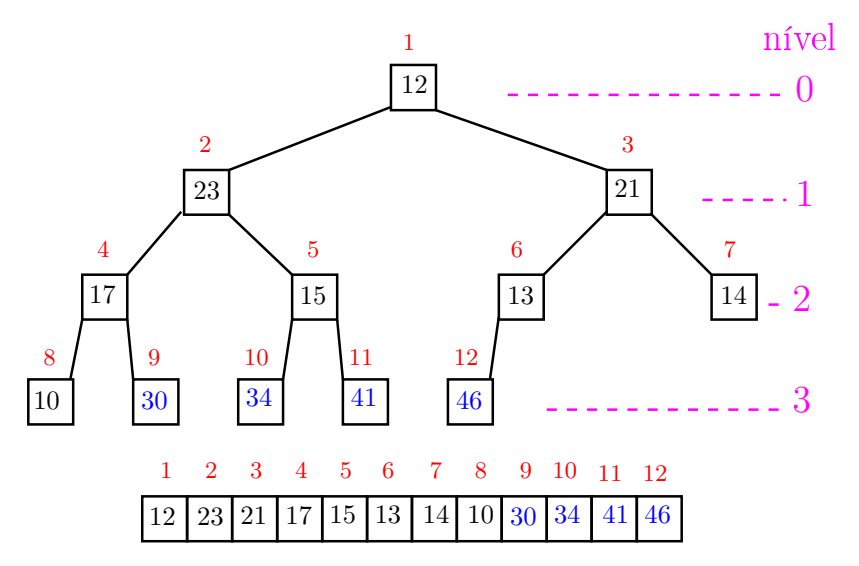

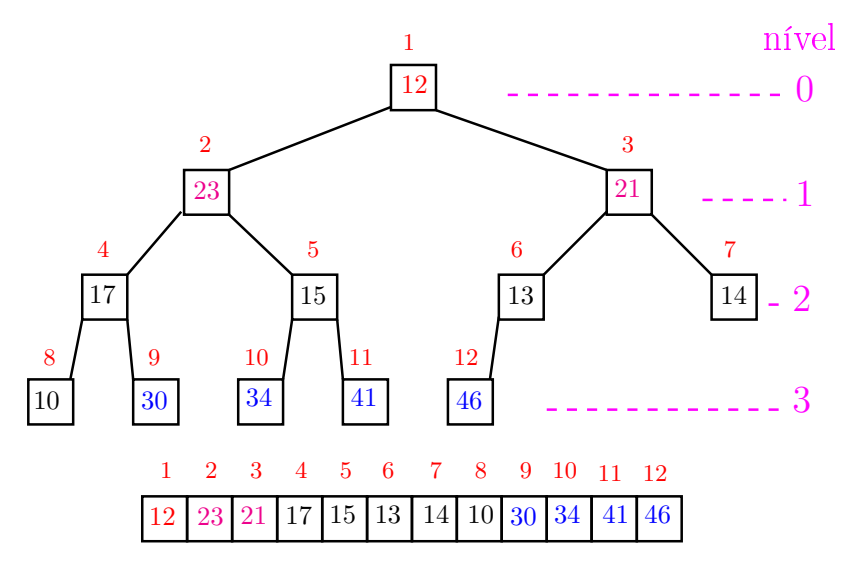

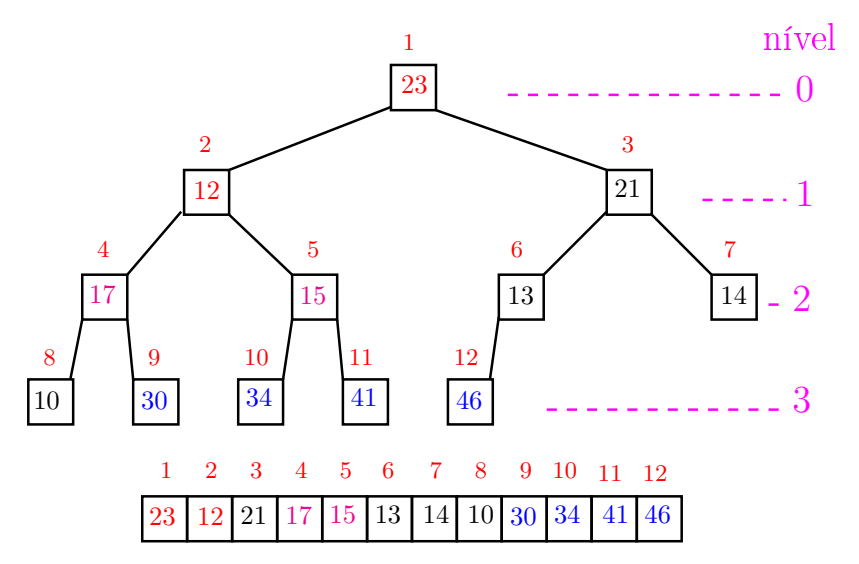

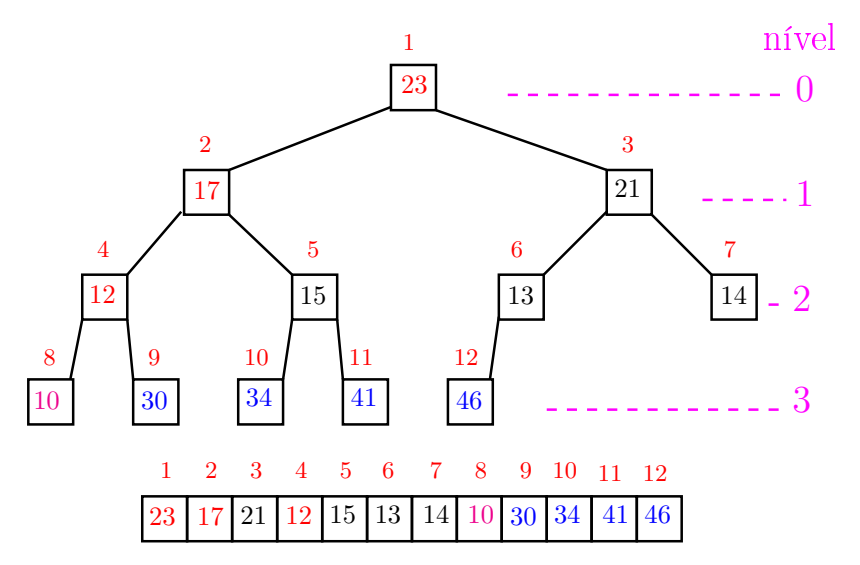

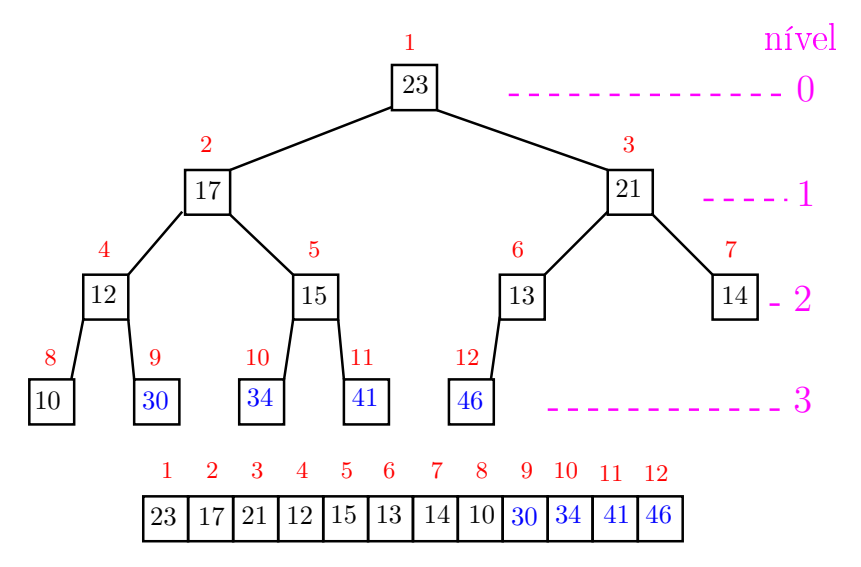

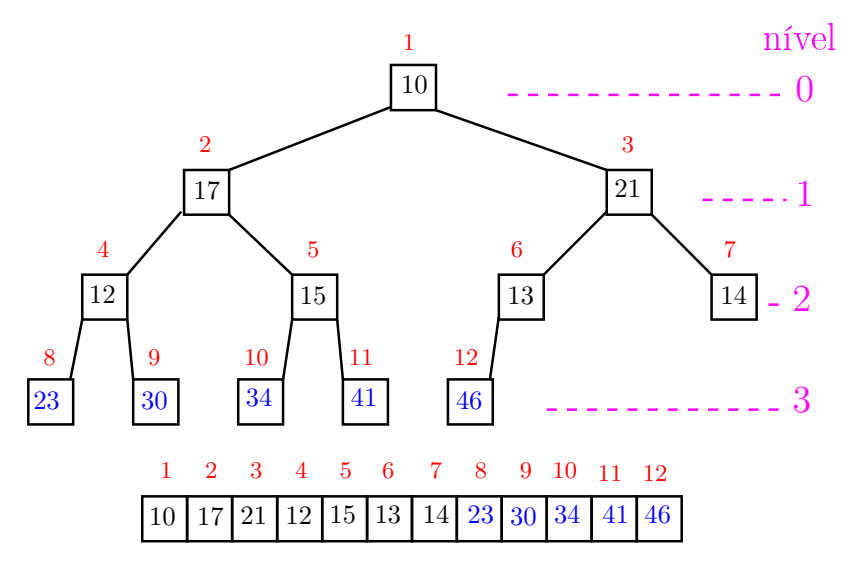

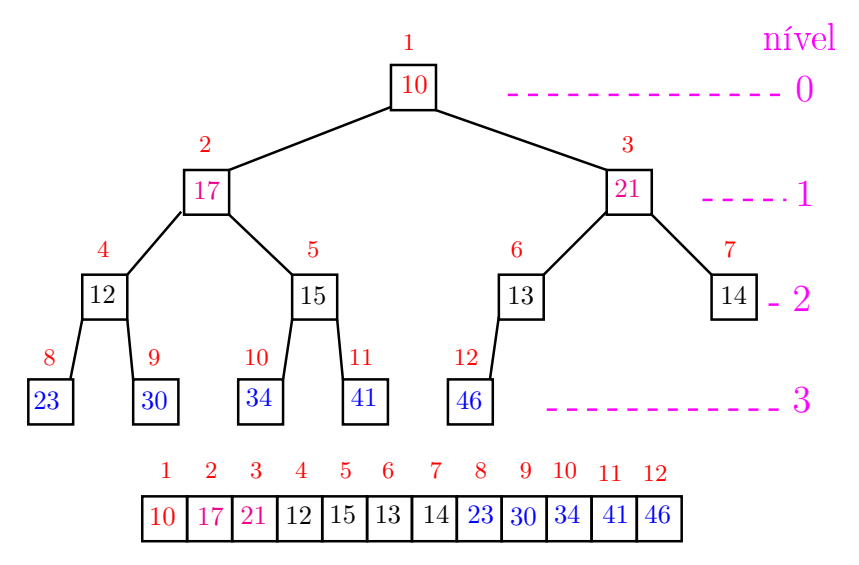

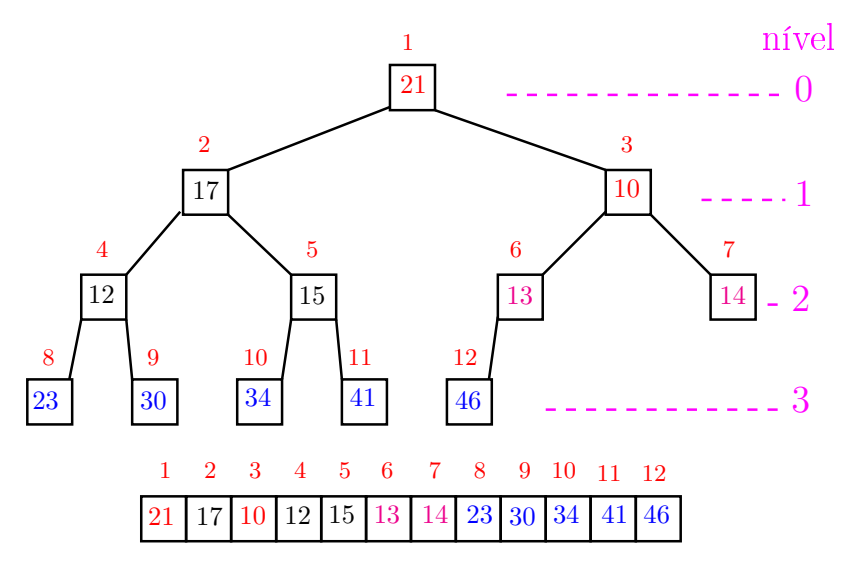

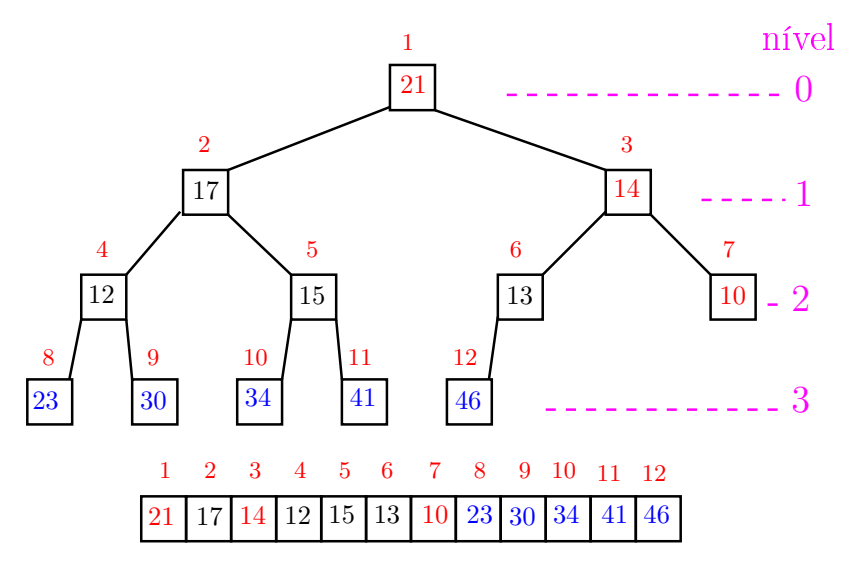

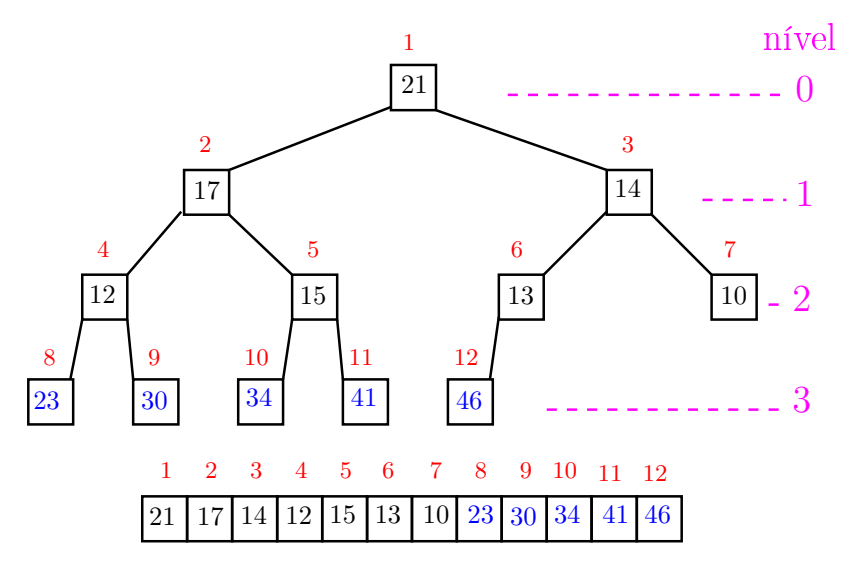

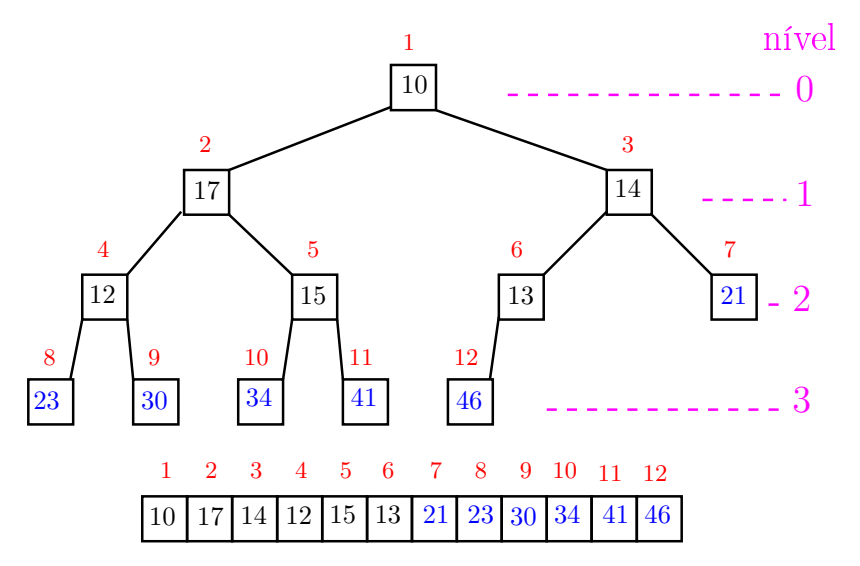

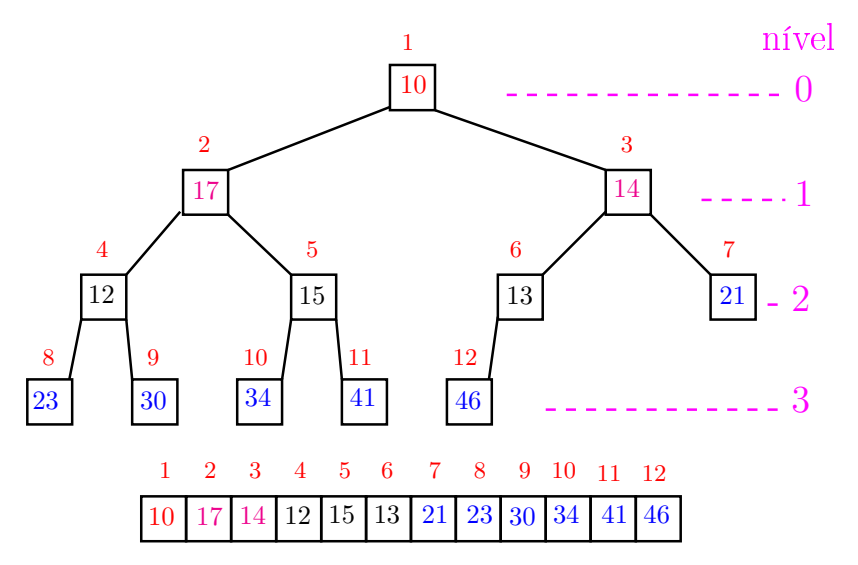

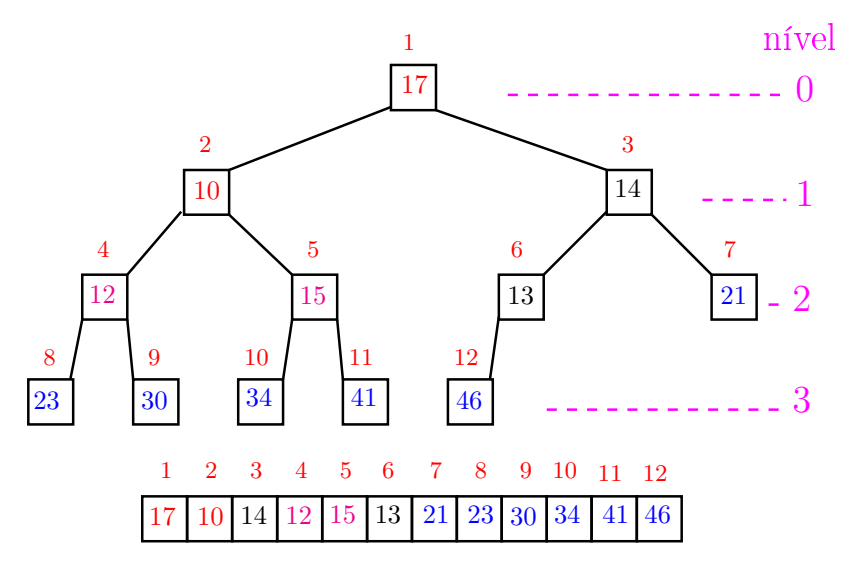

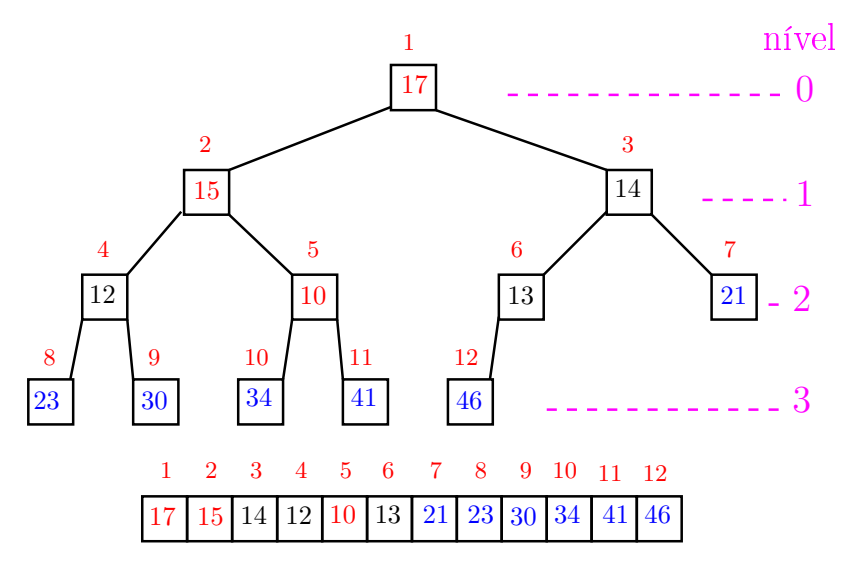

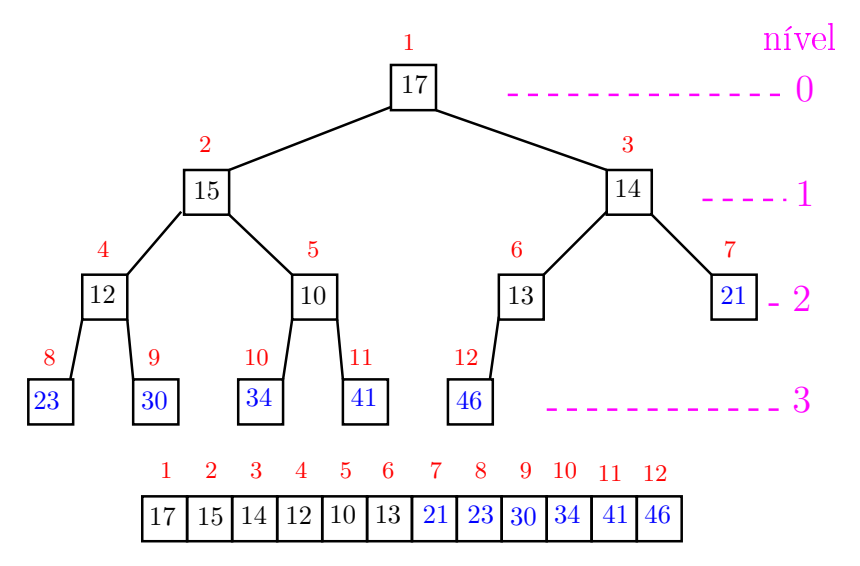

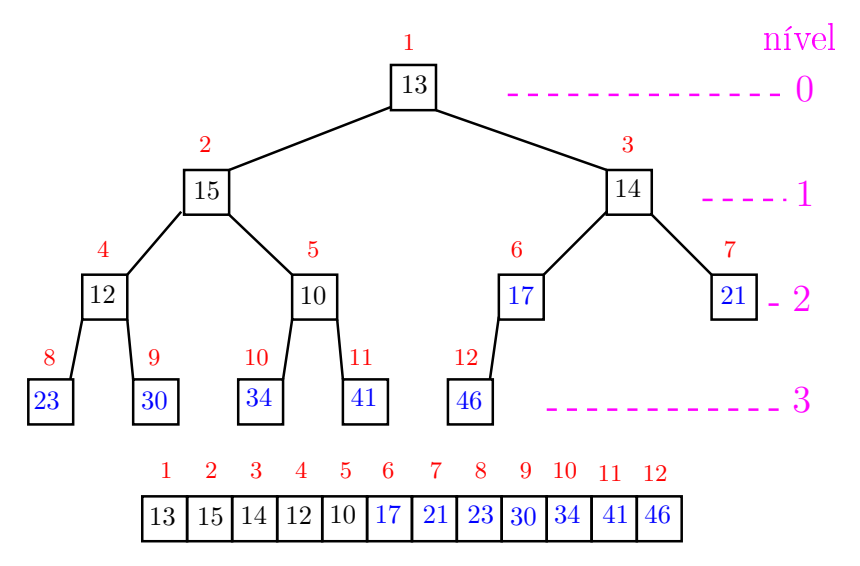

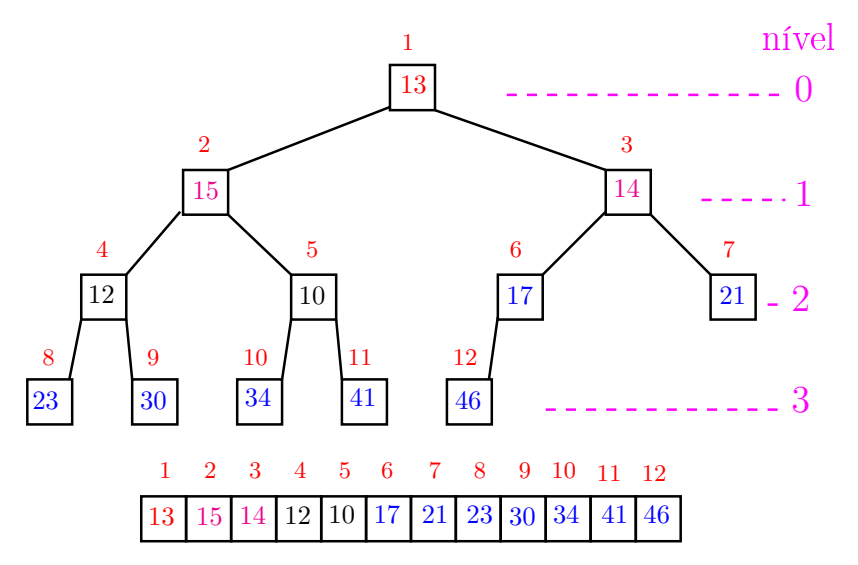

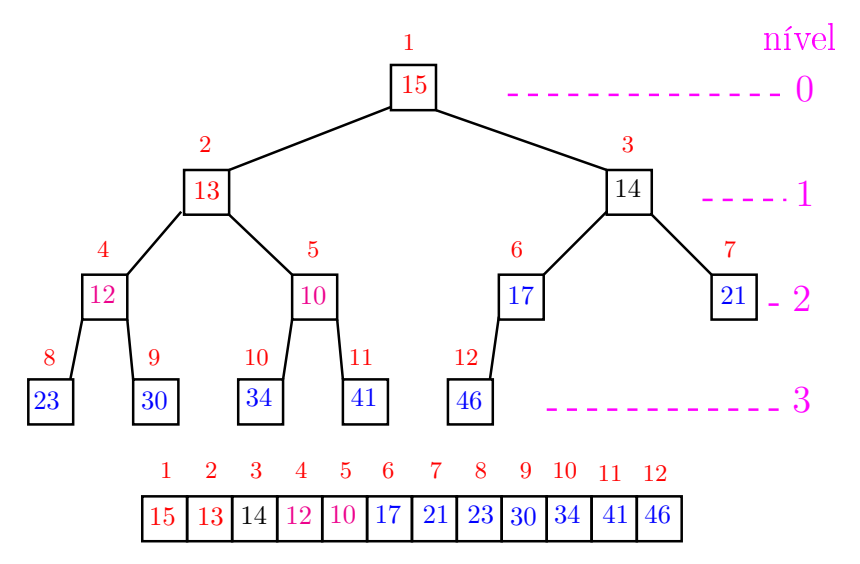

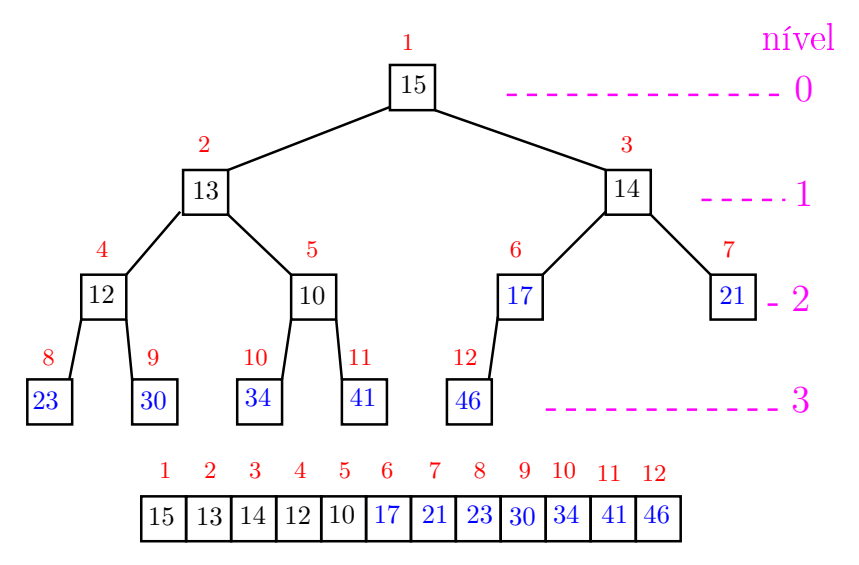

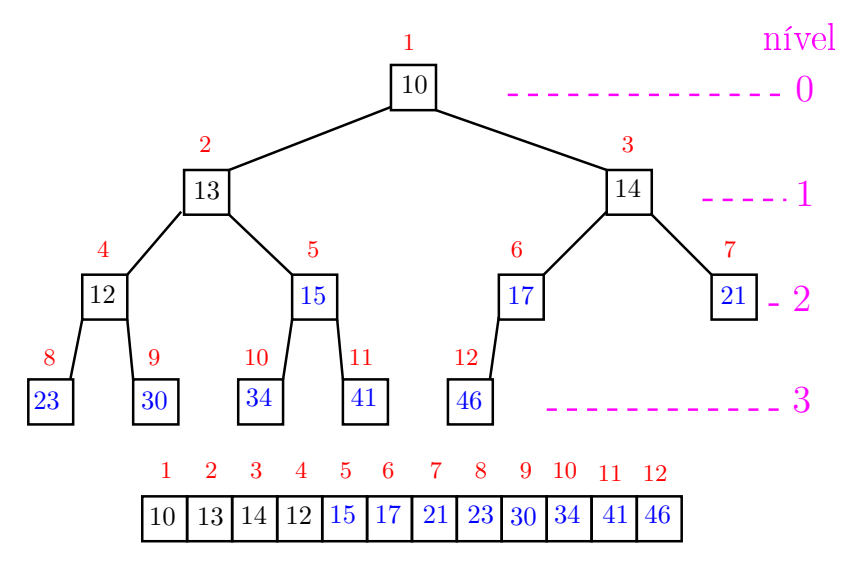

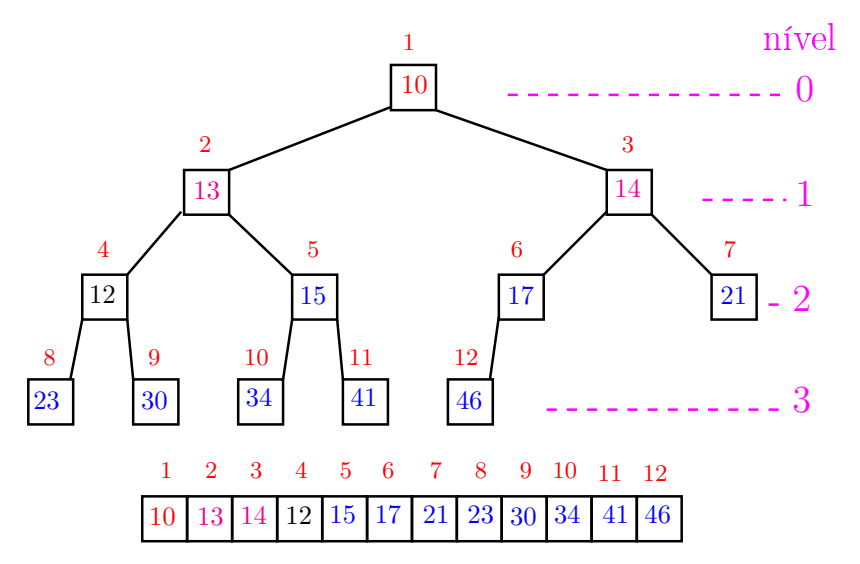

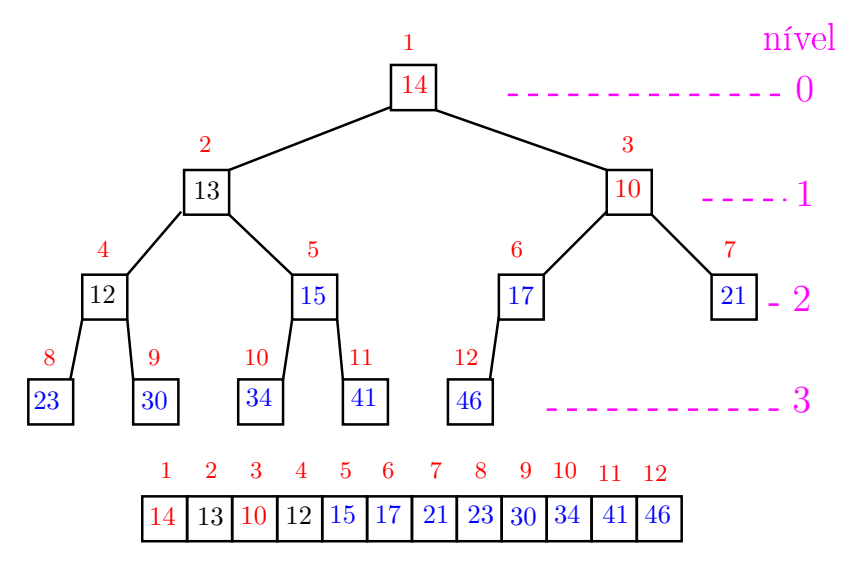

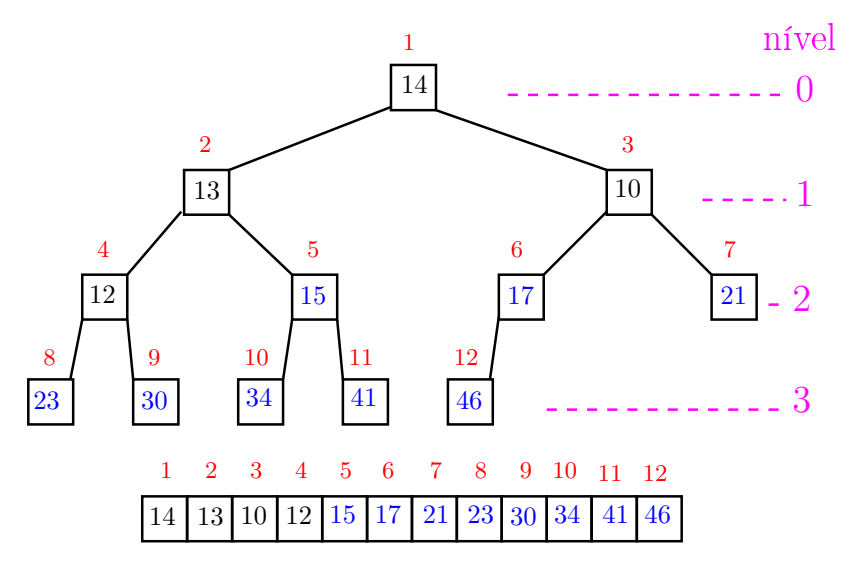

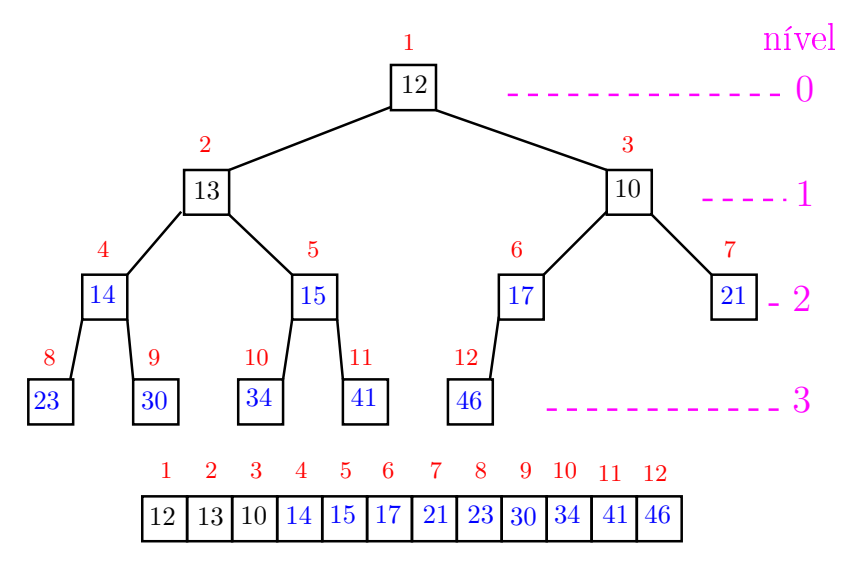

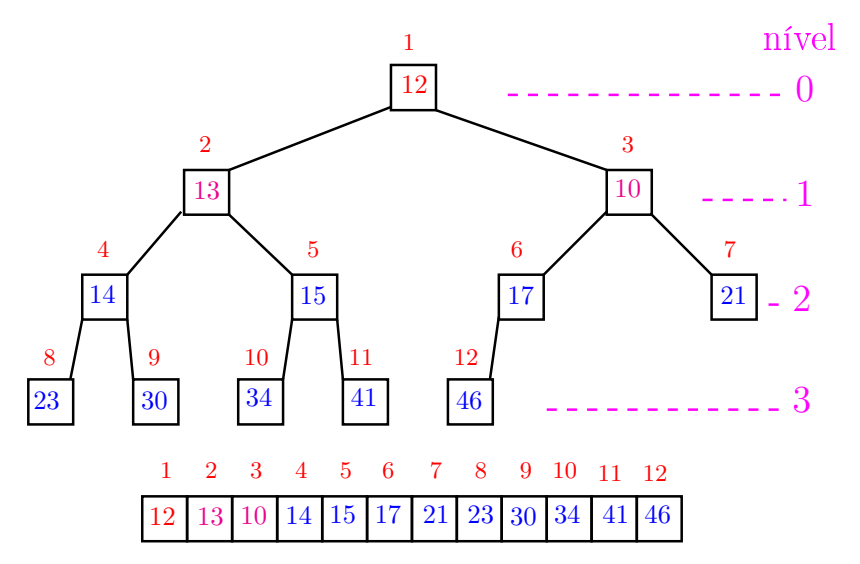

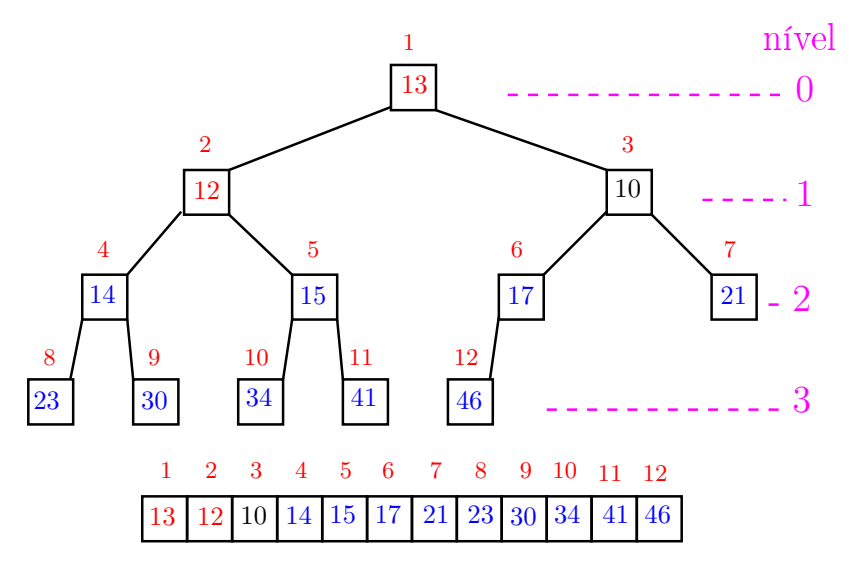

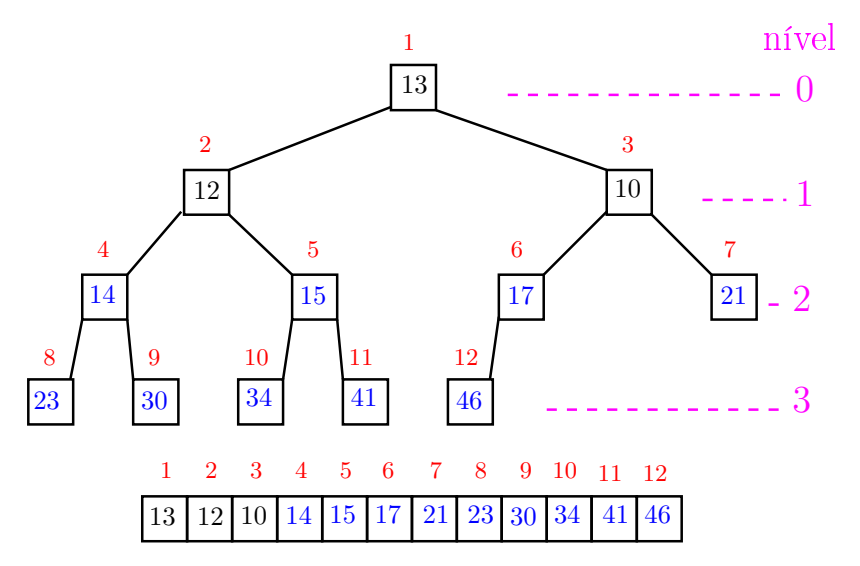

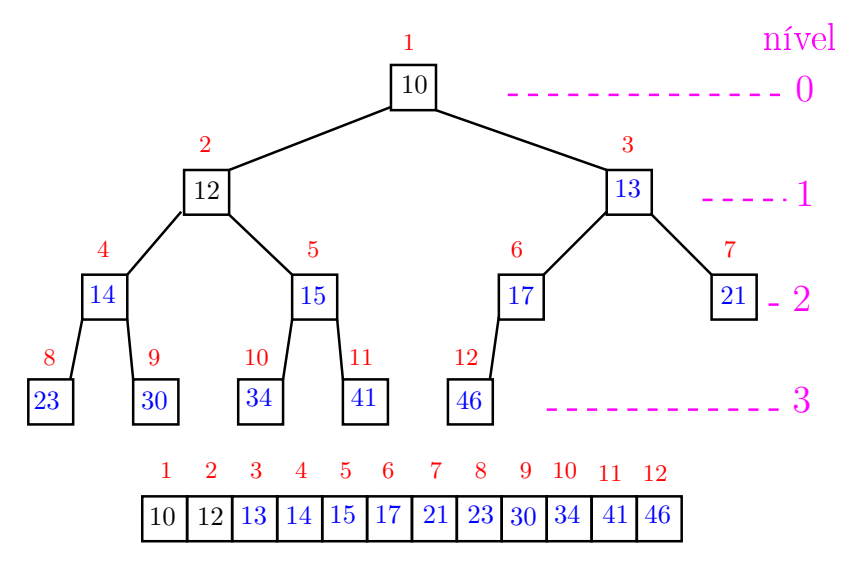

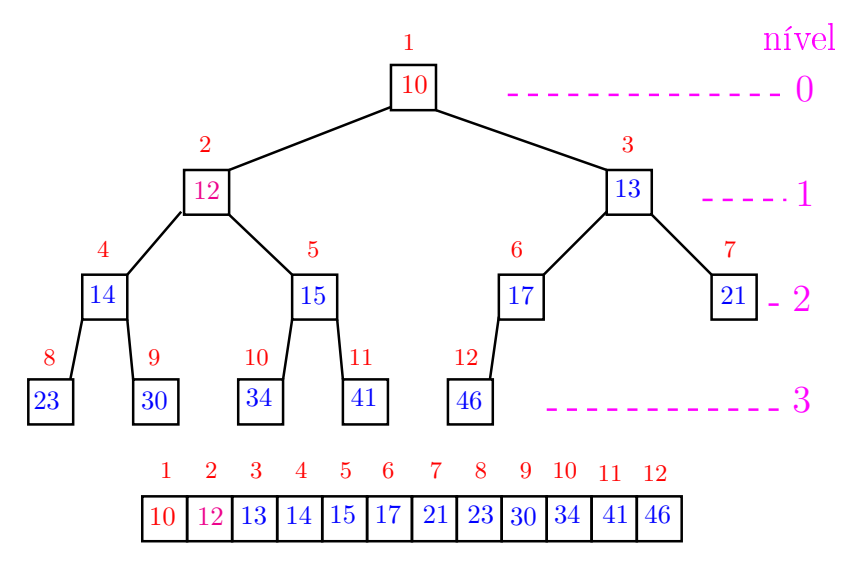

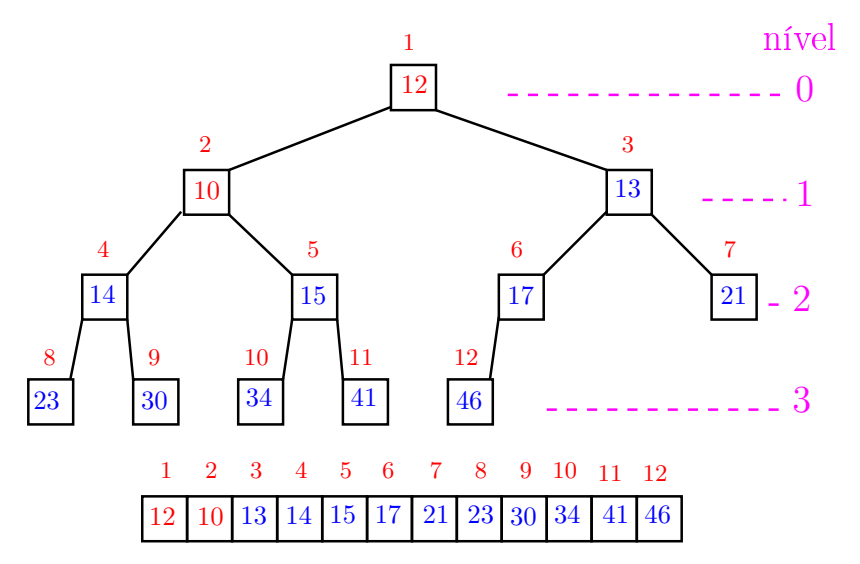
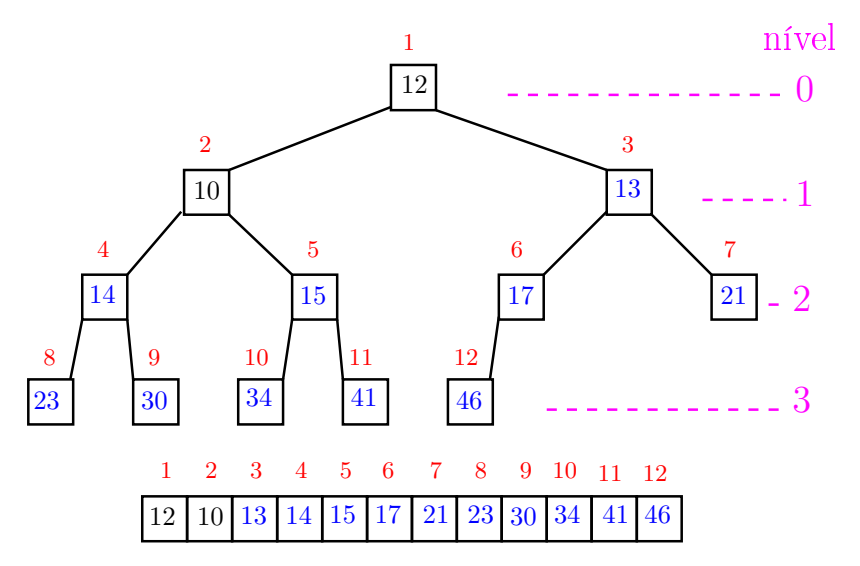

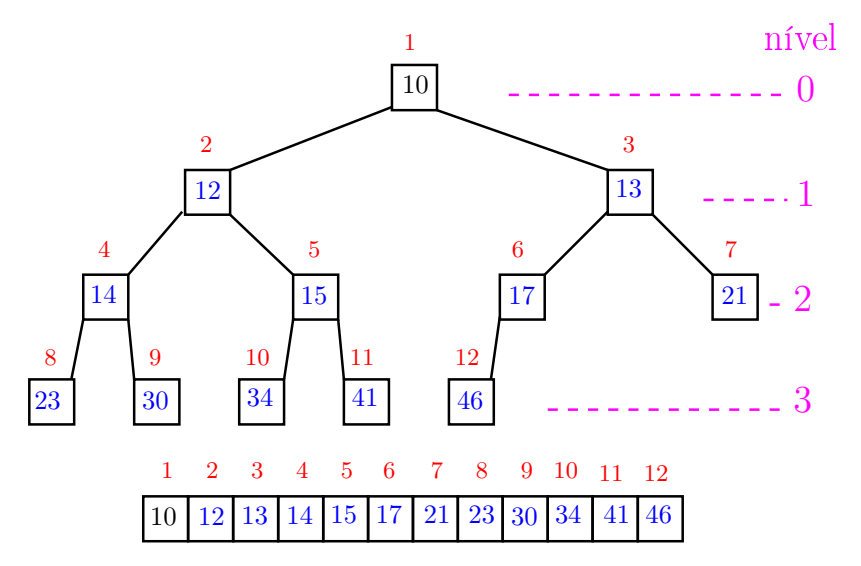

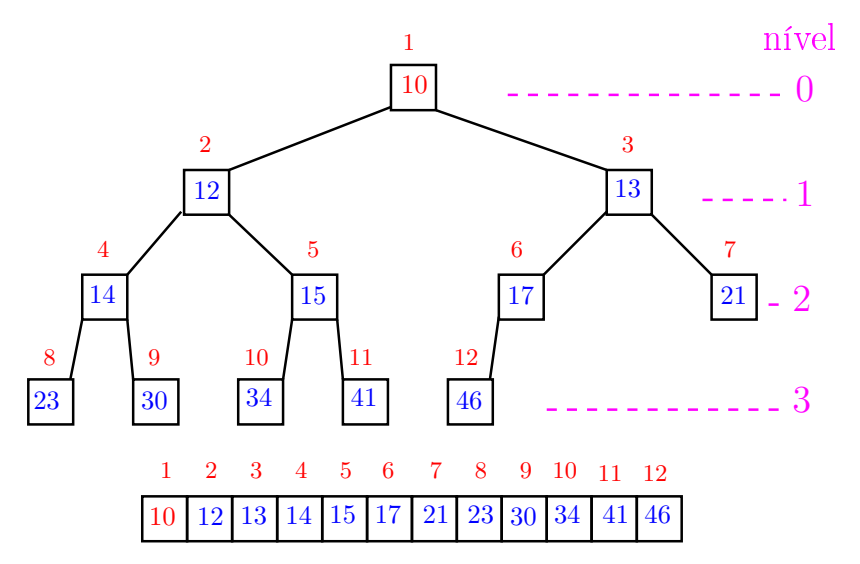

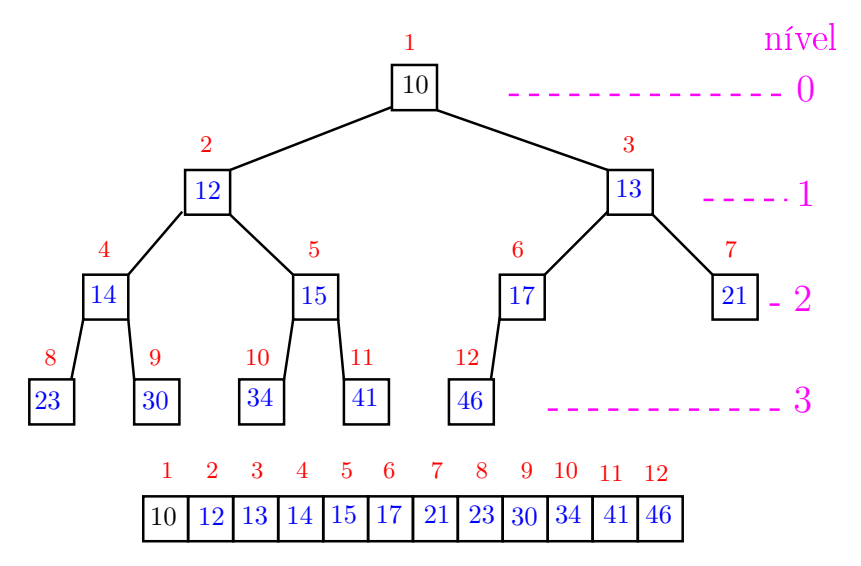

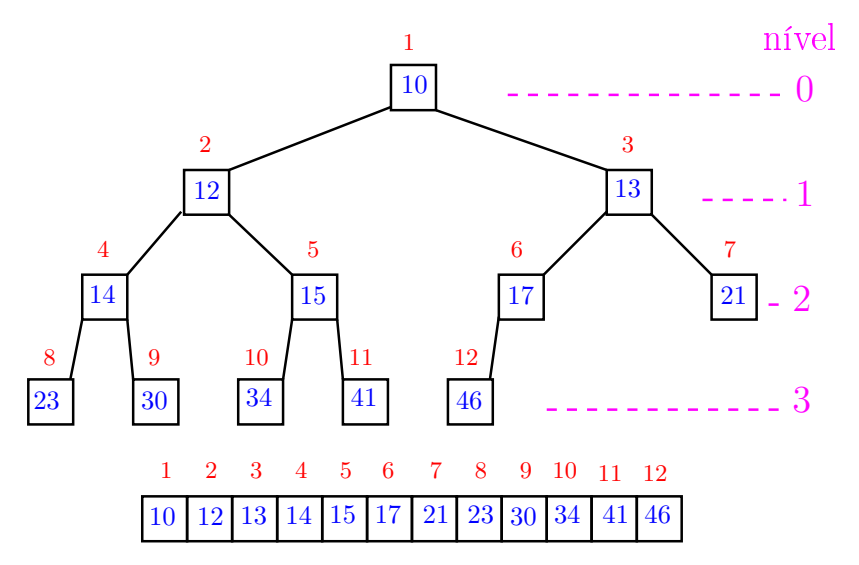

#### Função heap\_sort

Algoritmo rearranja  $v[1:n]$  em ordem crescente

```
def heap_sort(n, v):
    # pre-processamento
1 for i in range((n-1)//2, 0, -1):
2 peneira(i, n, v)
3 for i in range(\underline{n-1}, \underline{1}, -1): #C#
4 v[i], v[i] = v[i], v[i]5 peneira(1,i,v)
```
**KORKA REPARATION ADD** 

#### Função heap\_sort

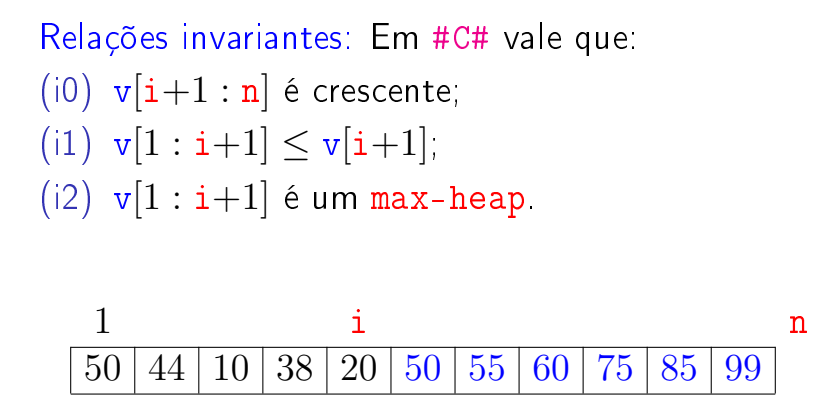

**KOD KOD KED KED E YORA** 

# Consumo de tempo

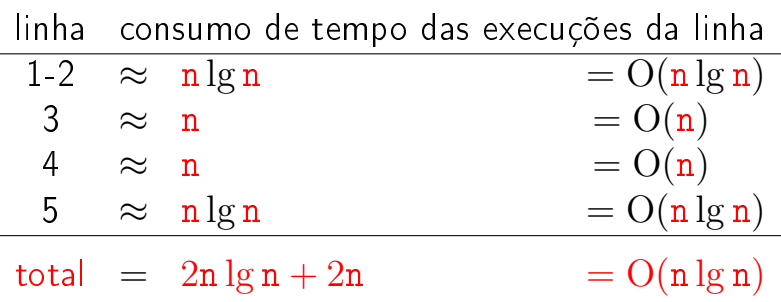

K ロ ▶ K @ ▶ K 할 ▶ K 할 ▶ | 할 | X 9 Q @

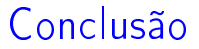

O consumo de tempo da função heap\_sort é proporcional a n lg n.

O consumo de tempo da função heap\_sort é  $O(n \lg n)$ .

**KOD KOD KED KED E YORA** 

### Função insereHeap

Inseção de um elemento x em um max-heap  $v[1:n]$ 

void insereHeap (int x, int \*n, int v[]) { int f /\* filho \*/,  $p$ /\* pai \*/, t; 1  $\ast n$  += 1; f =  $\ast n$ ; p = f / 2; v[f] = x; 2 while/\*D\*/  $(f > 1 \& x \vee p] < v[f])$  { 3  $t = v[p];$ 4  $v[p] = v[f];$  $5 \quad v[f] = t;$ /\* pai no papel de filho \*/ 6  $f = p$ ;  $p = f / 2$ ; }

**KORKA REPARATION ADD** 

}

#### Função insereHeap

Relações invariantes: Em /\*D\*/ vale que:

(i0) v $[1 : *n]$  é uma permutação do vetor original (i1)  $v[i/2] > v[i]$  para todo  $i = 2, ..., *n$ diferente de f.

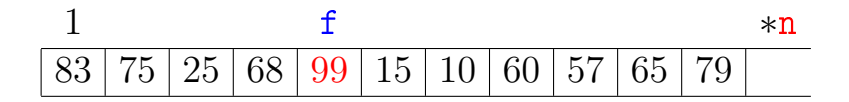

**KORA (FRAGE) A EL VIGO** 

### Conclusão

O consumo de tempo da função insereHeap é proporcional a lg n, onde n é o número de elementos no max-heap.

O consumo de tempo da função heap\_sort é  $O(n)$ , onde n é o número de elementos no max-heap.

### Mais análise experimental

**KORKA REPARATION ADD** 

Algoritmos implementados:

mergeR merge\_sort recursivo.

mergeI merge\_sort iterativo.

quick quick\_sort recursivo.

heap heap\_sort.

## Mais análise experimental

A plataforma utilizada nos experimentos foi um computador rodando Ubuntu GNU/Linux 3.5.0-17

#### Compilador:

gcc -Wall -ansi -O2 -pedantic -Wno-unused-result.

#### Computador:

model name: Intel(R) Core(TM)2 Quad CPU Q6600 @ 2.40GHz cpu MHz : 1596.000 cache size: 4096 KB MemTotal : 3354708 kB

### Aleatório: média de 10

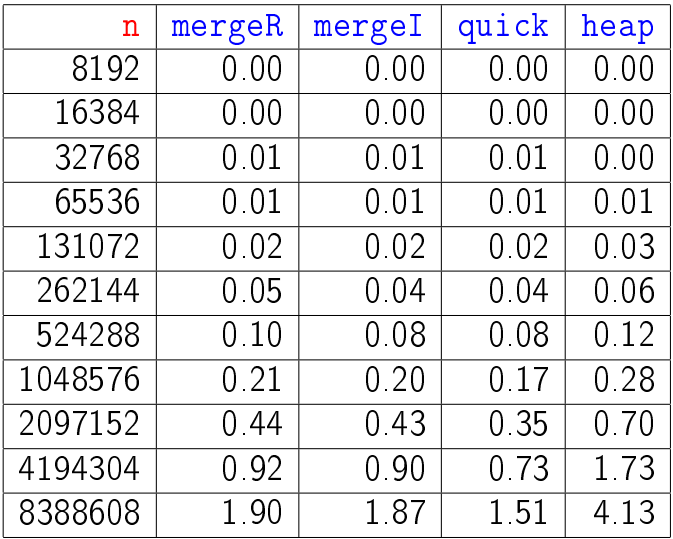

#### Tempos em segundos.

## **Decrescente**

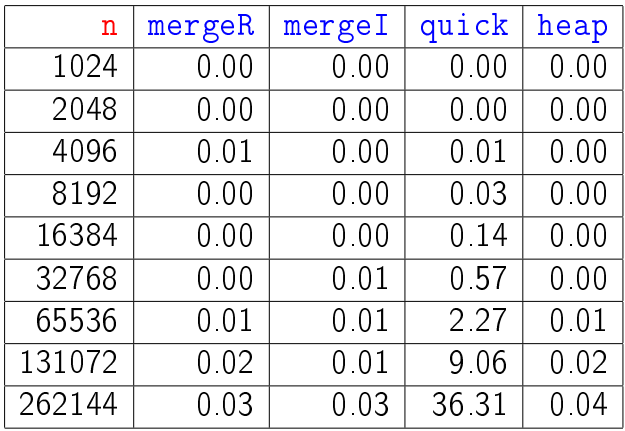

Tempos em segundos.

Para n=524288 quick\_sort dá Segmentation fault (core dumped)K □ ▶ K @ ▶ K 할 X K 할 X | 할 X 1 9 Q Q \*

## **Crescente**

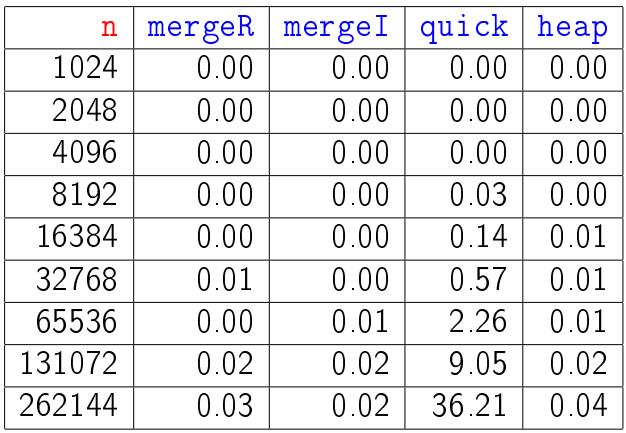

Tempos em segundos.

Para n=524288 quick\_sort dá Segmentation fault (core dumped)

## Resumo

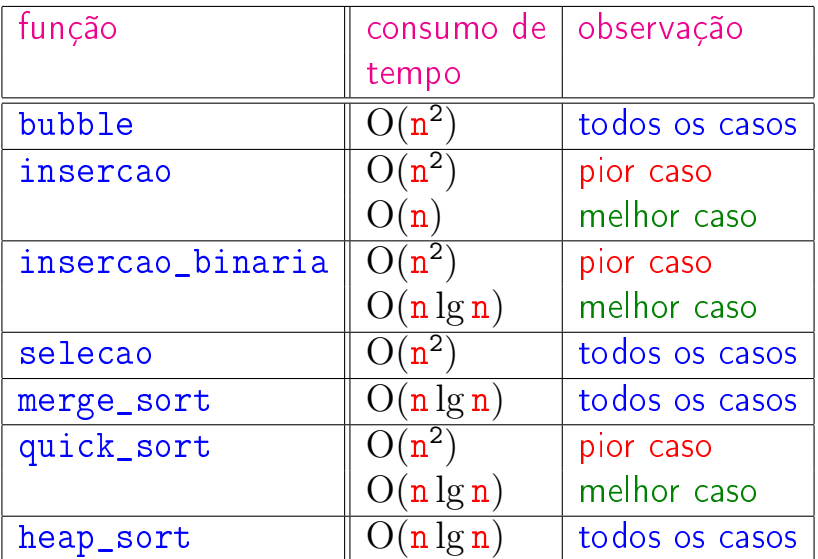

### Animação de algoritmos de ordenação

Criados por Nicholas André Pinho de Oliveira: <http://nicholasandre.com.br/sorting/>

Criados na Sapientia University (Romania): https://www.youtube.com/channel/UCIqiLefbVHsOAXDAxQJH7X